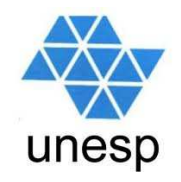

# **Linguagens de Programação**Aula 15

#### **Celso Olivete Júnior**

**olivete@fct.unesp.br**

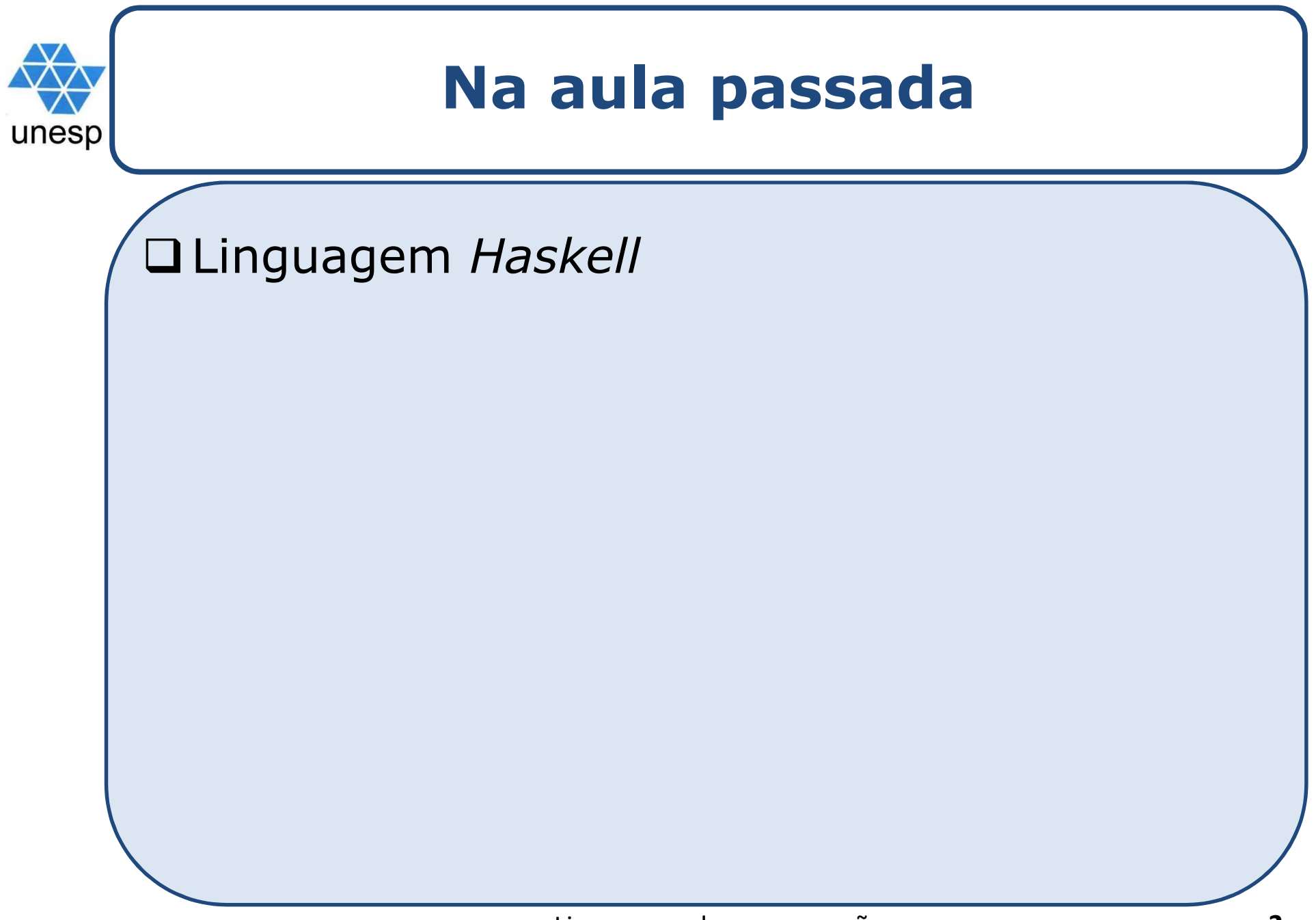

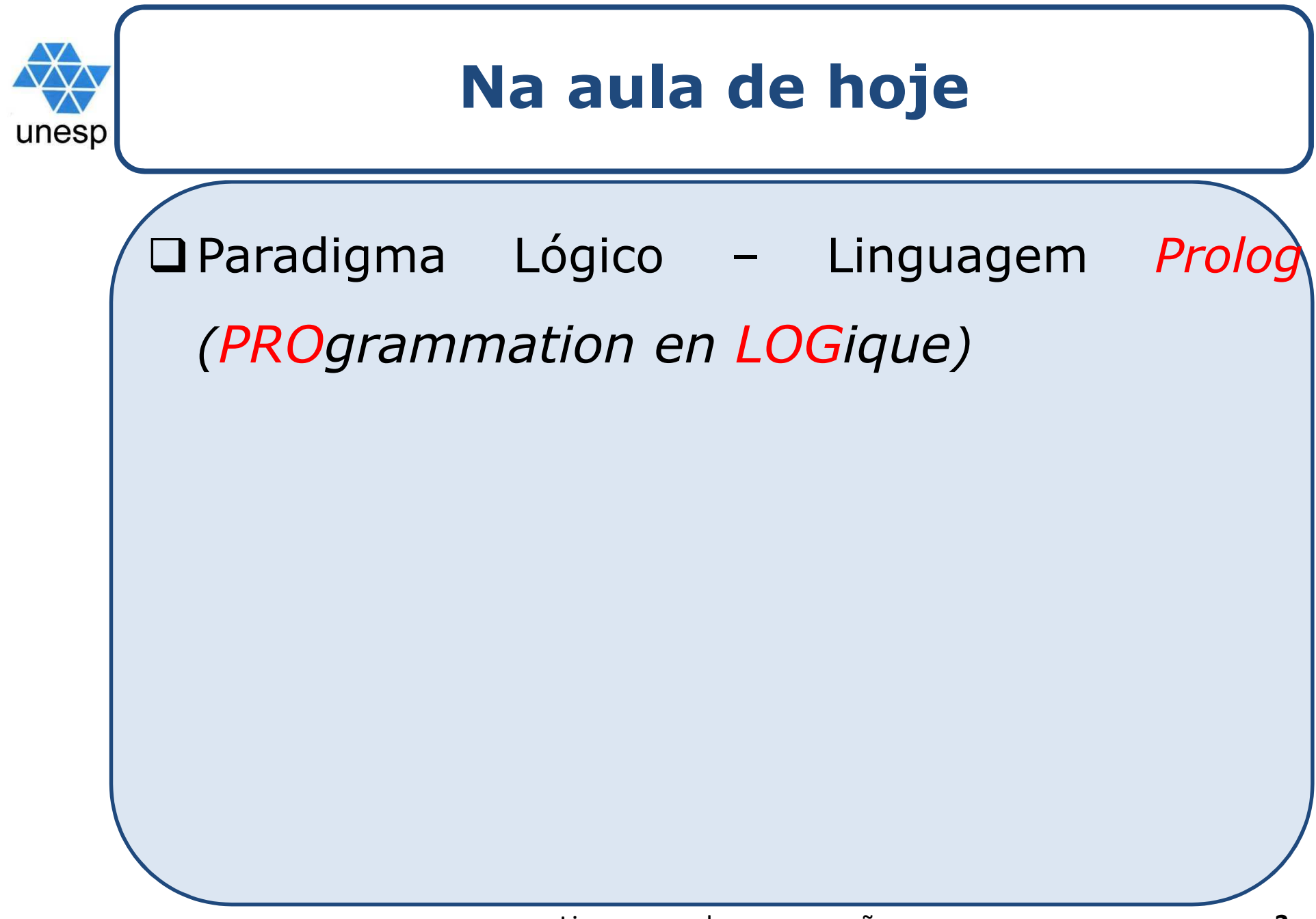

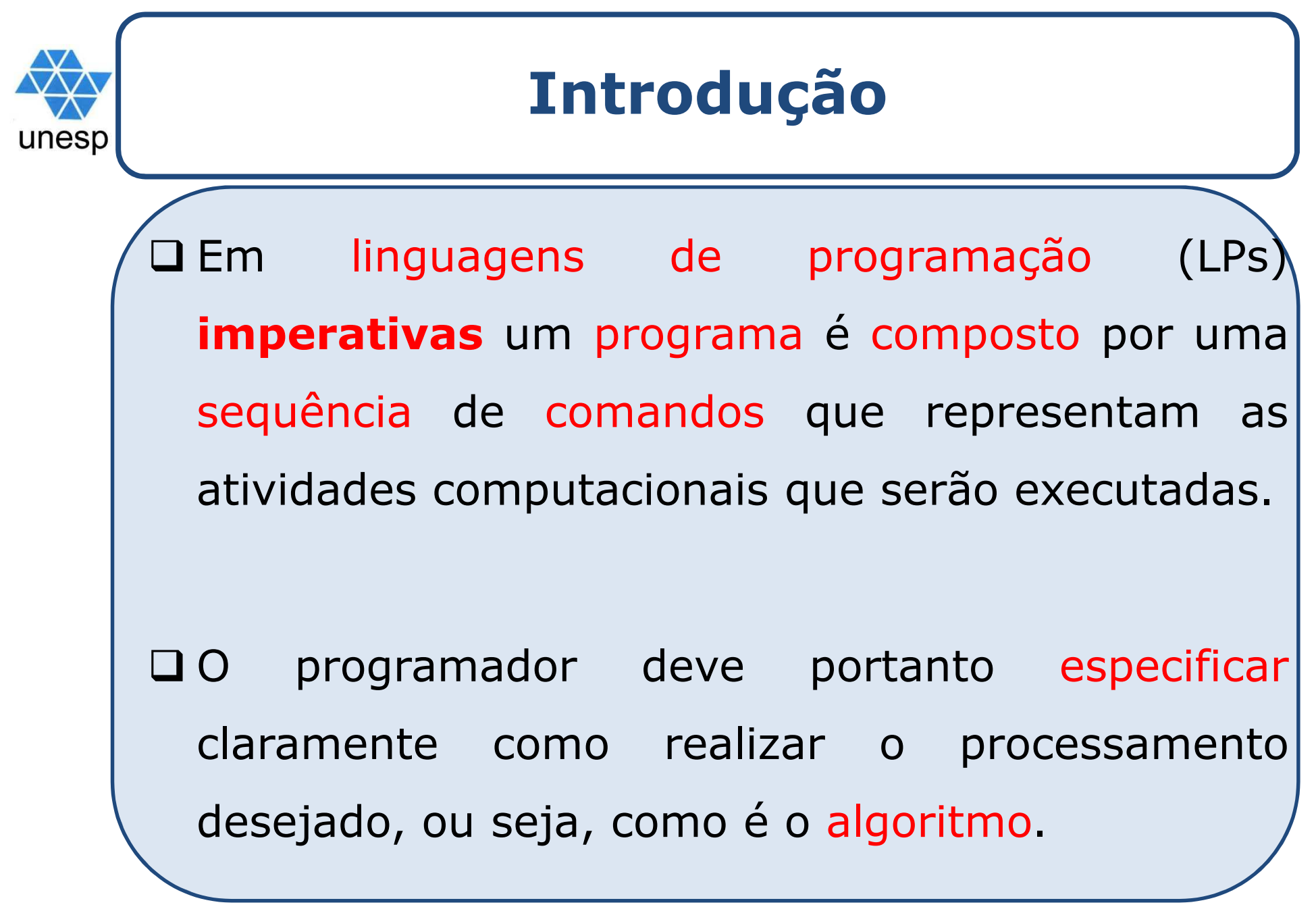

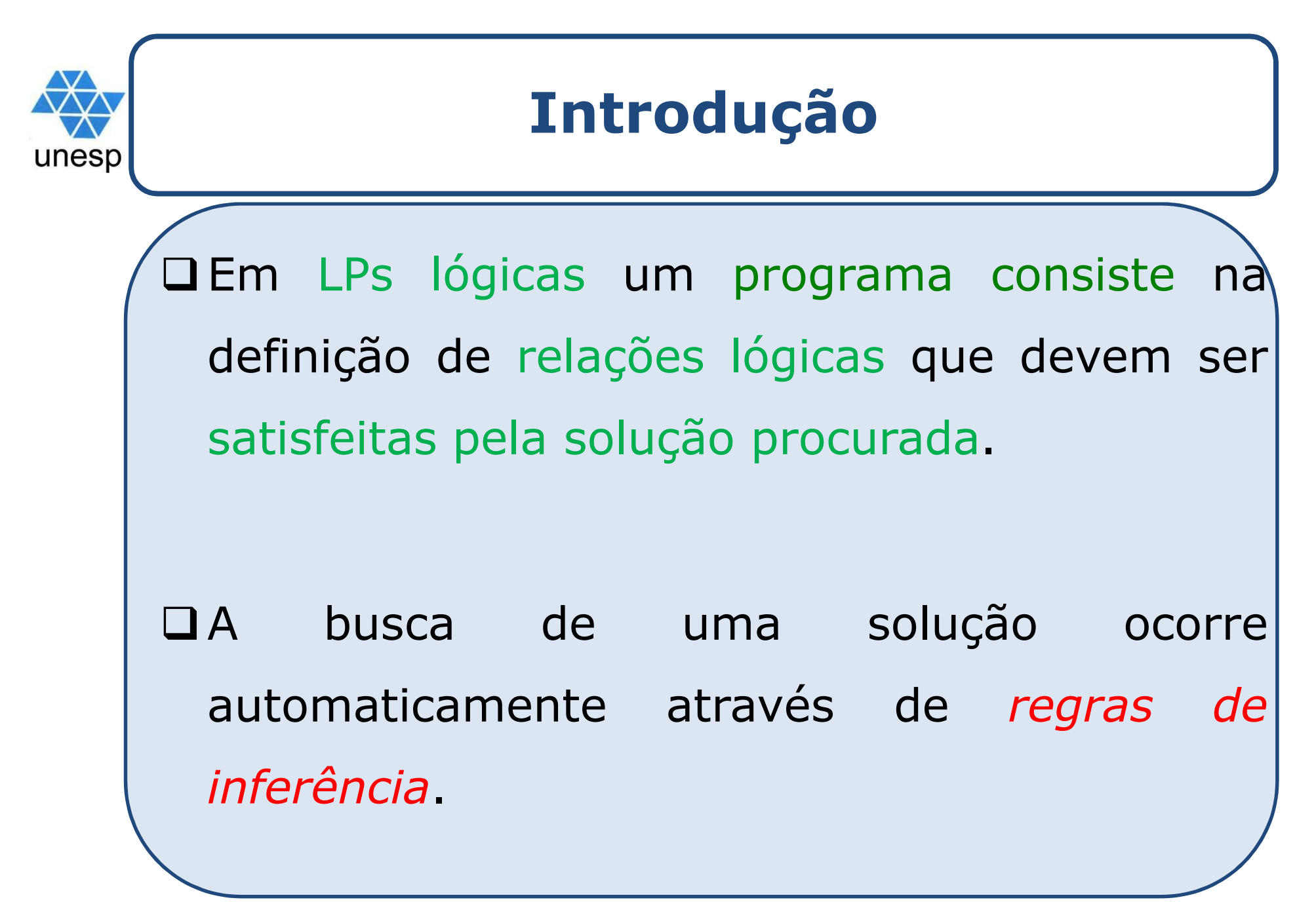

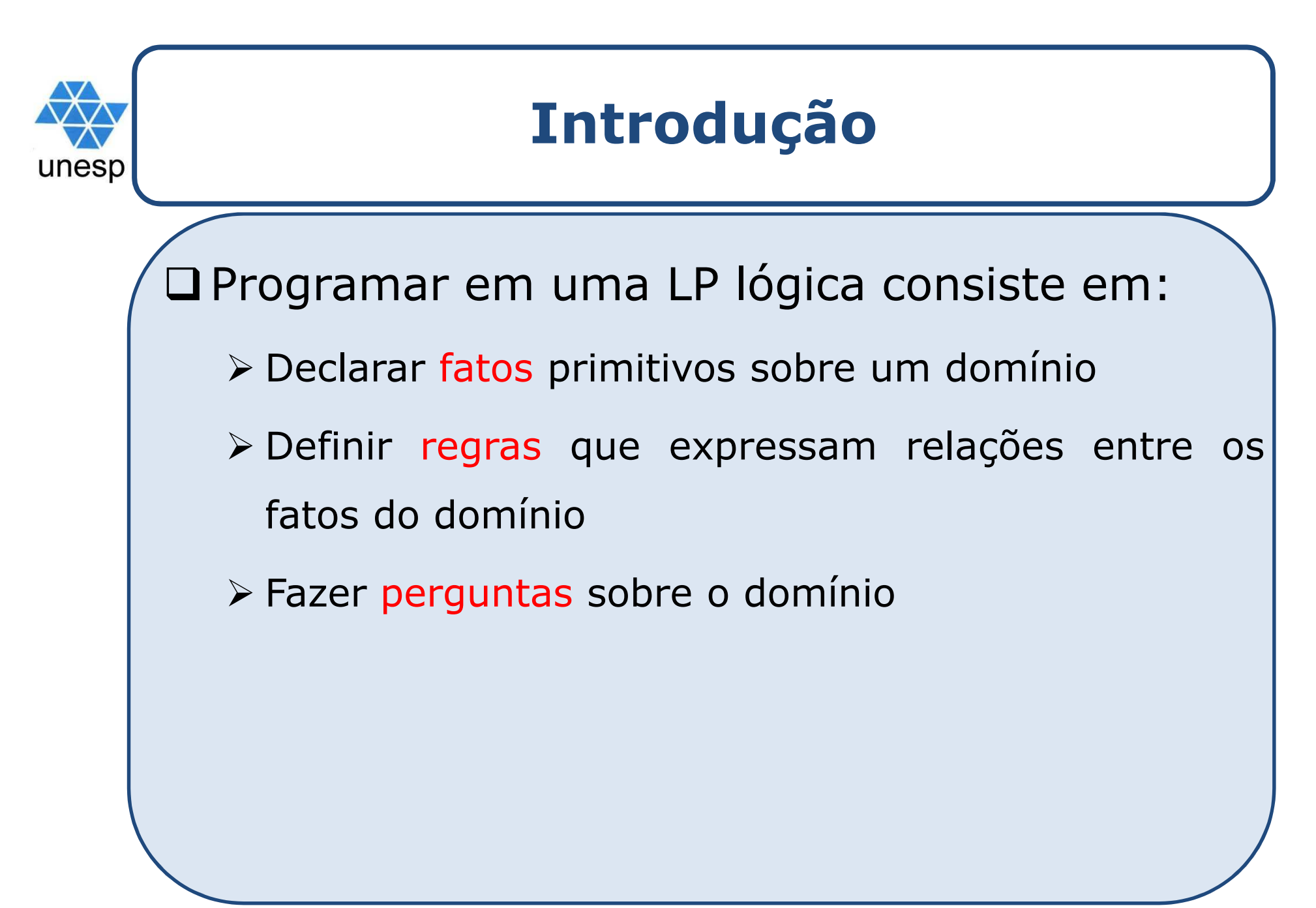

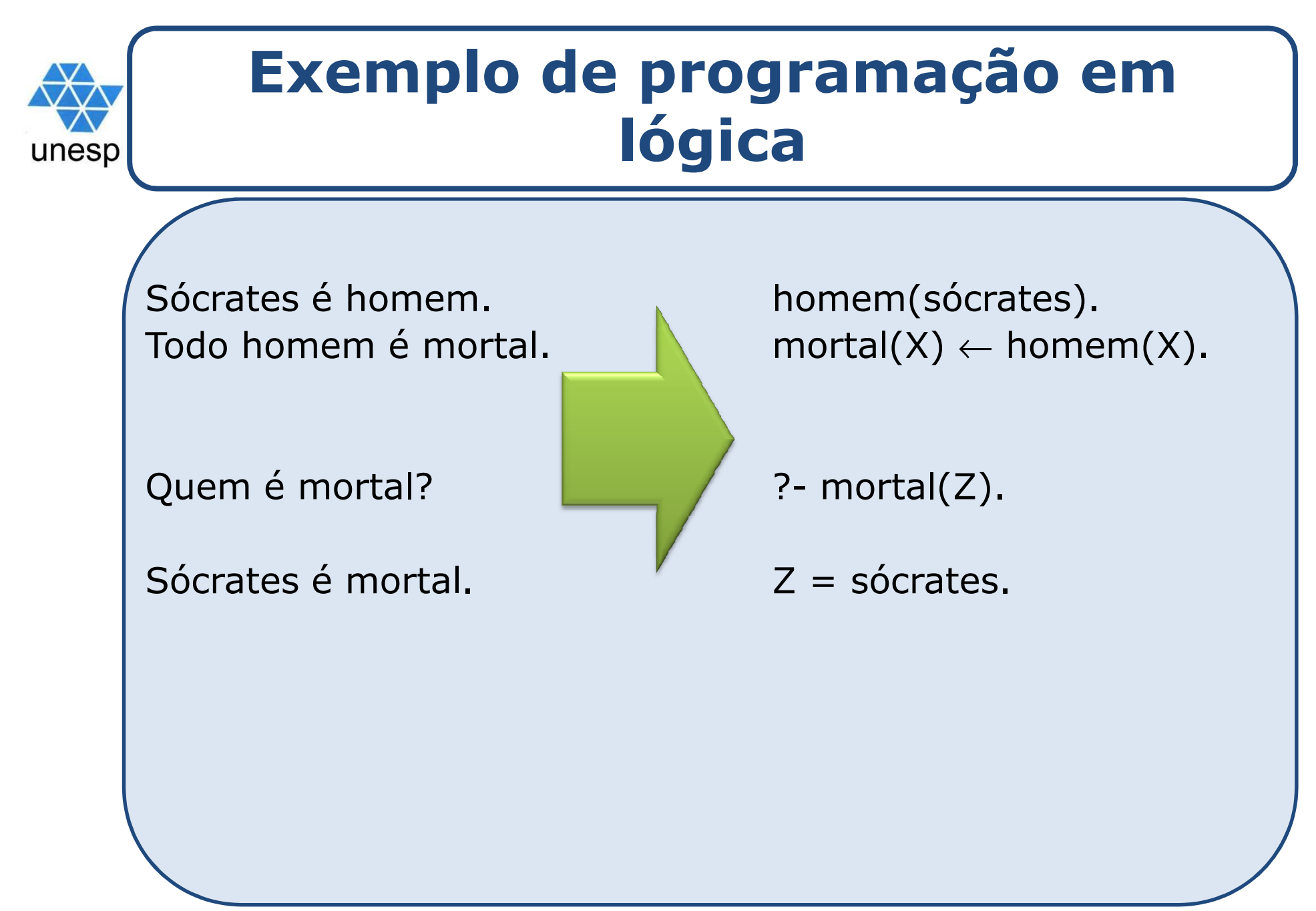

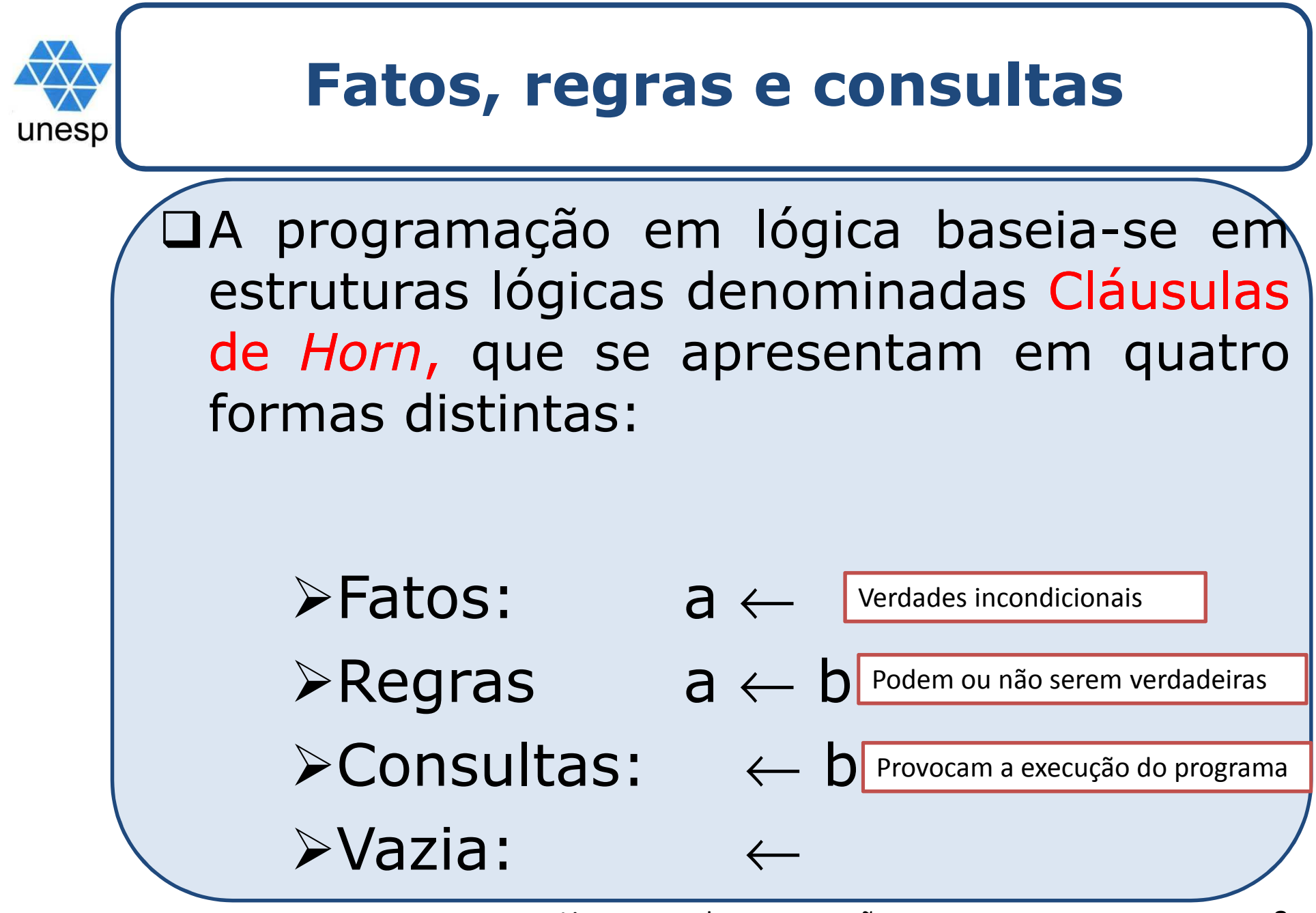

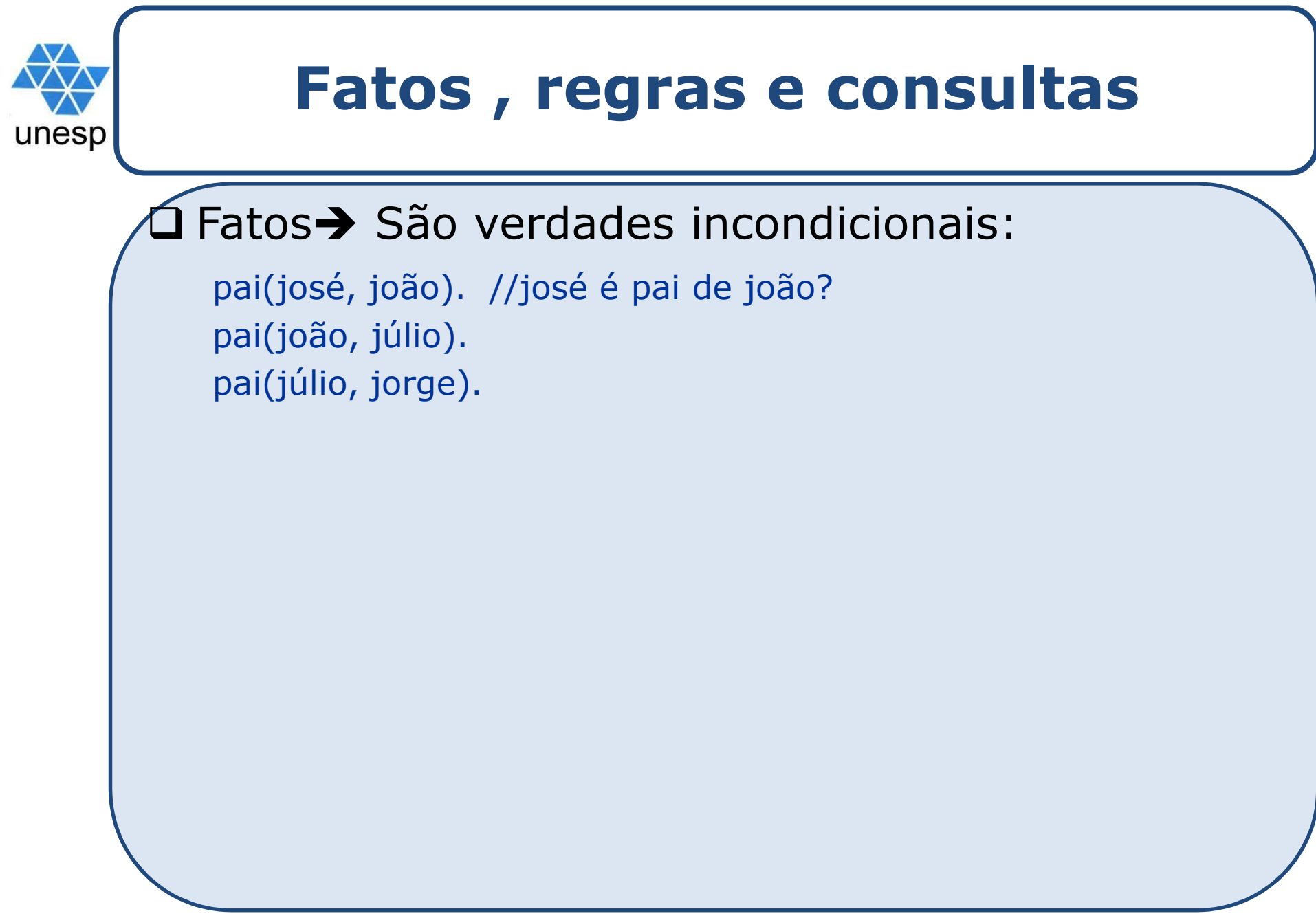

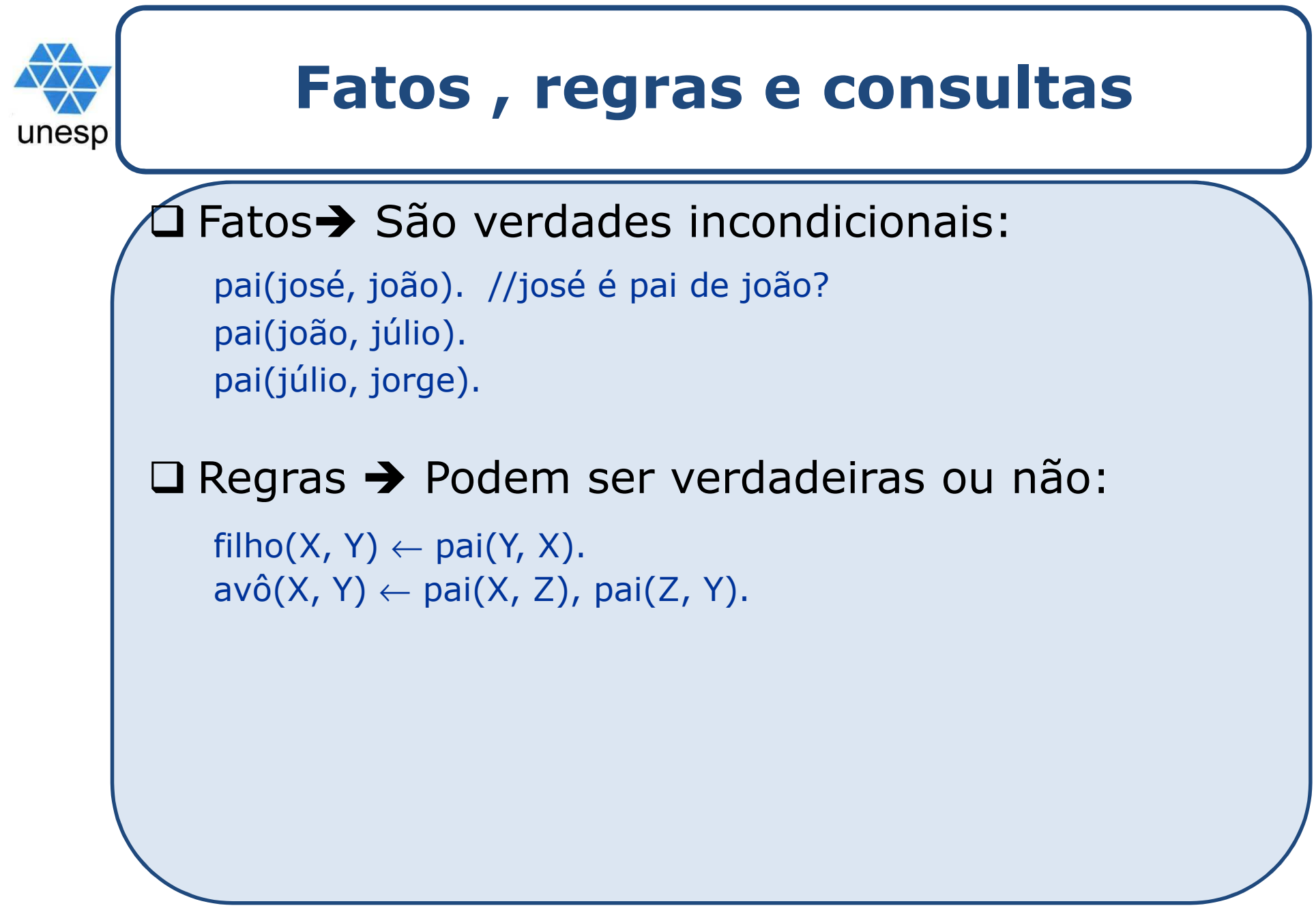

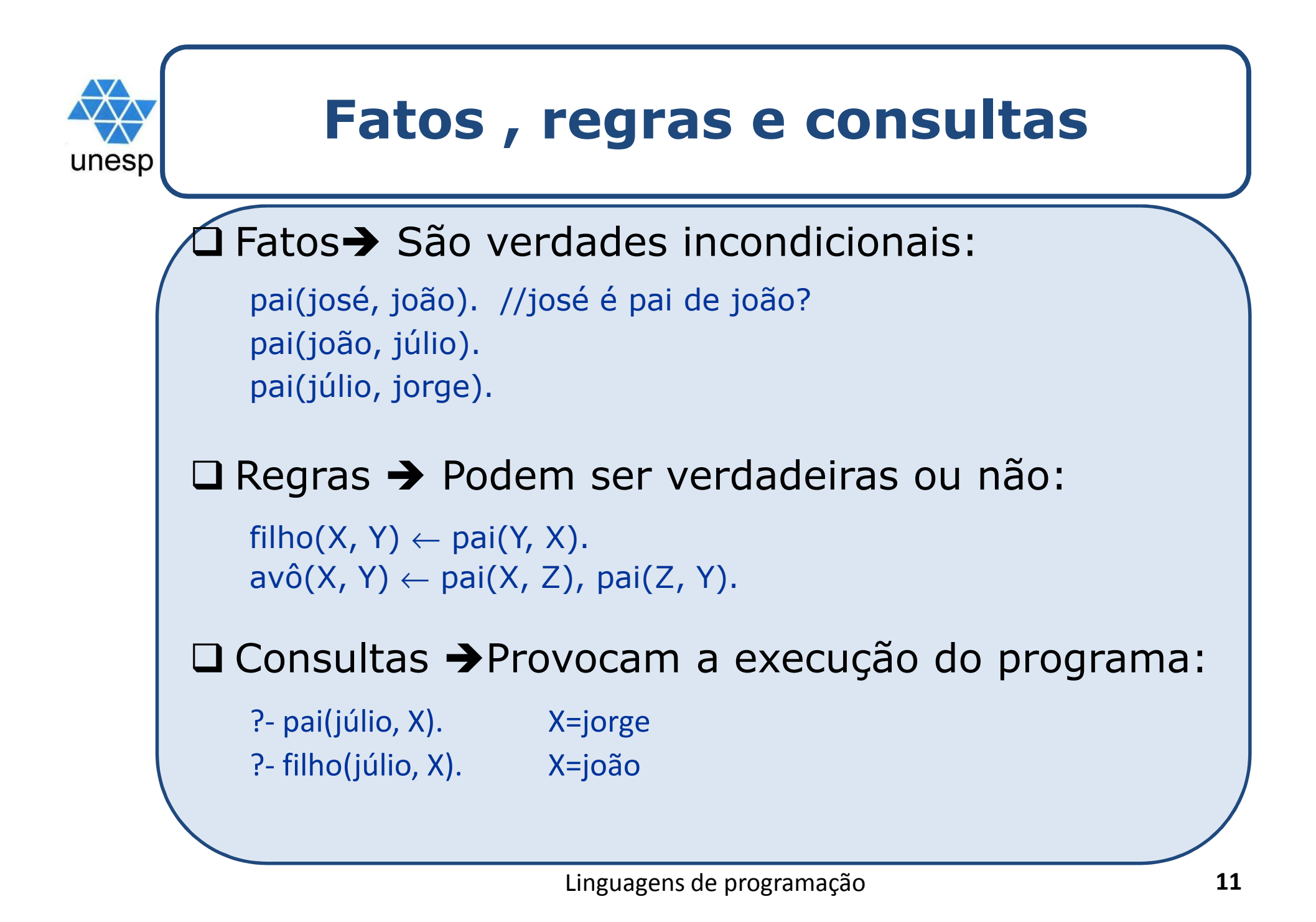

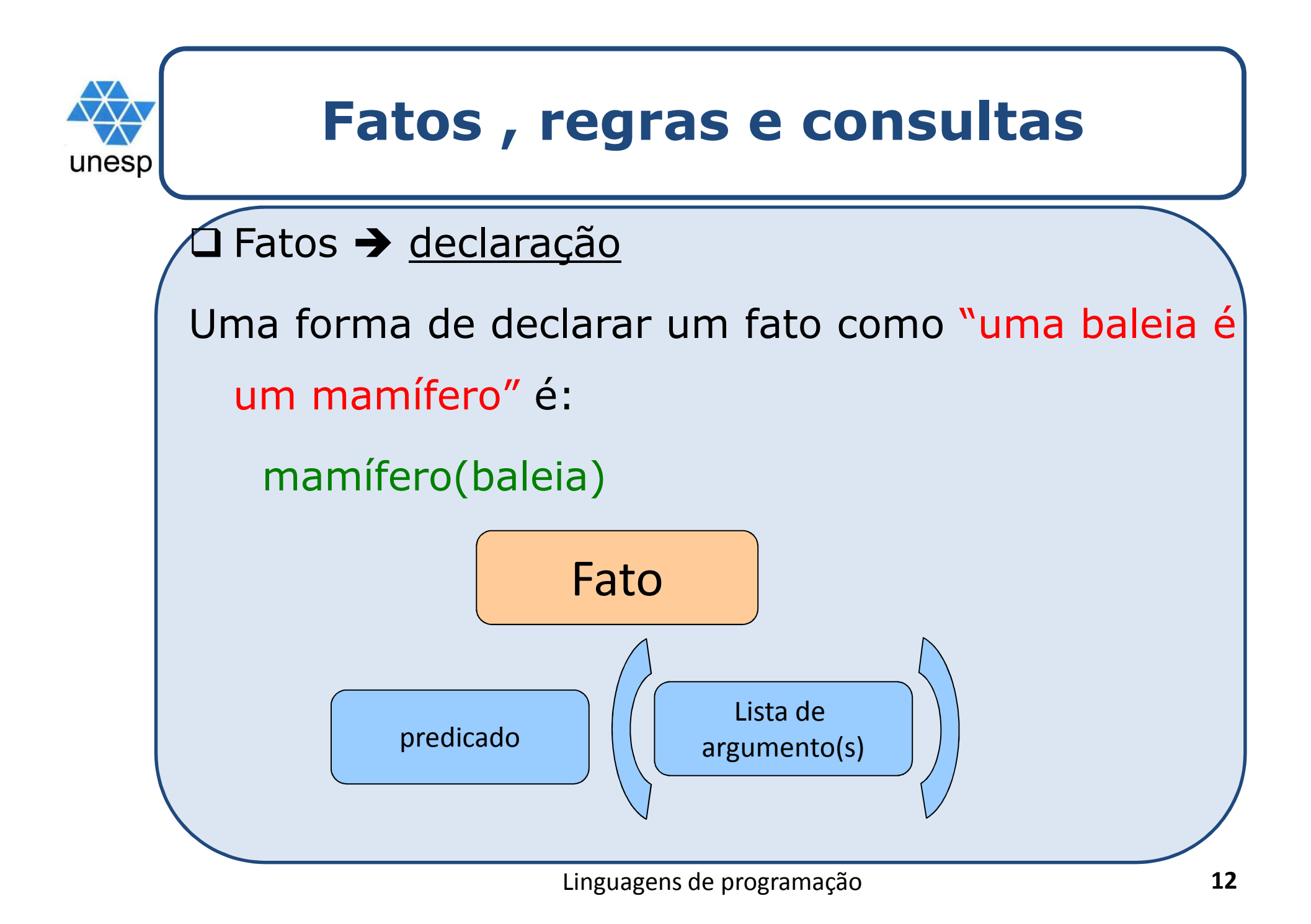

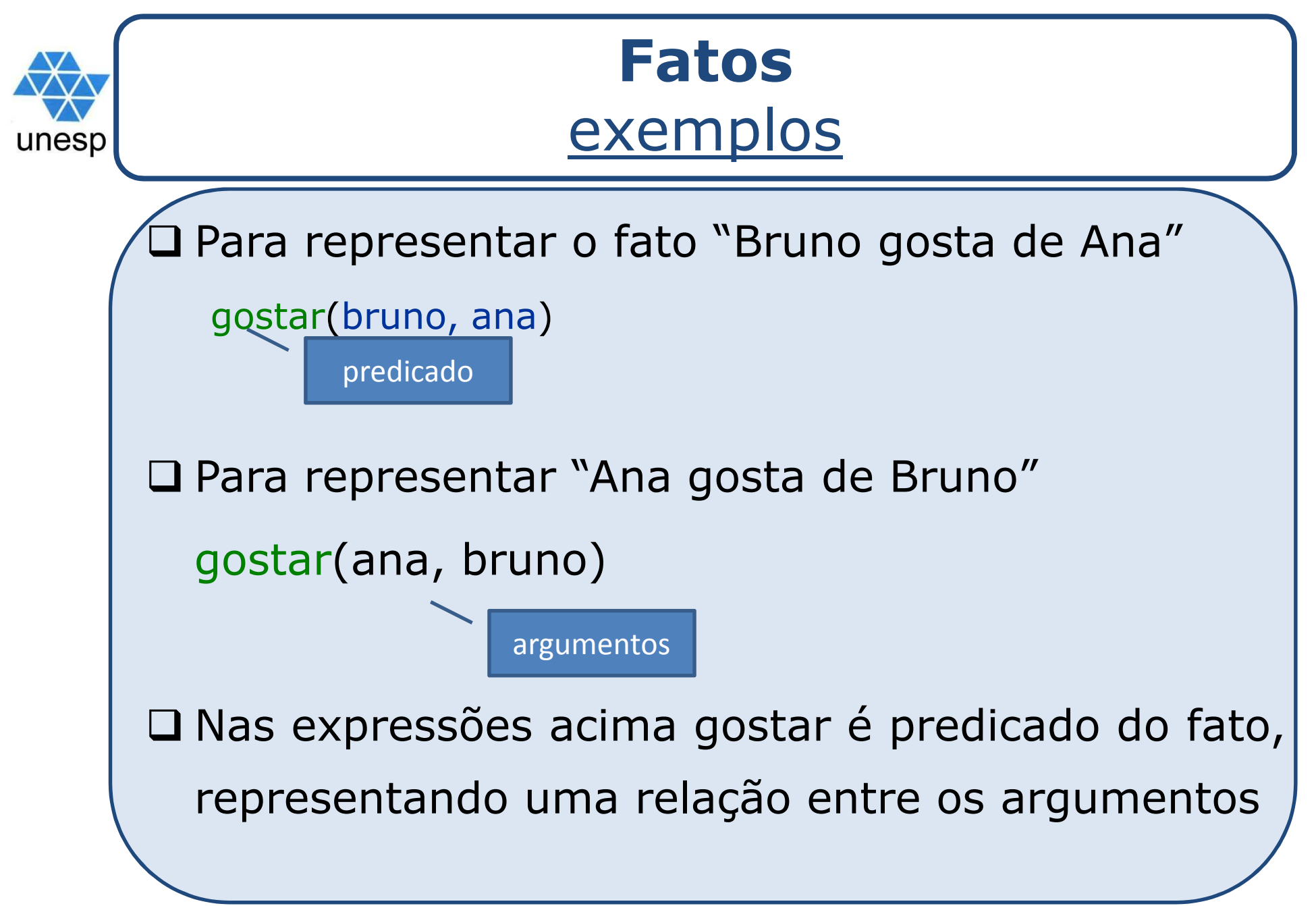

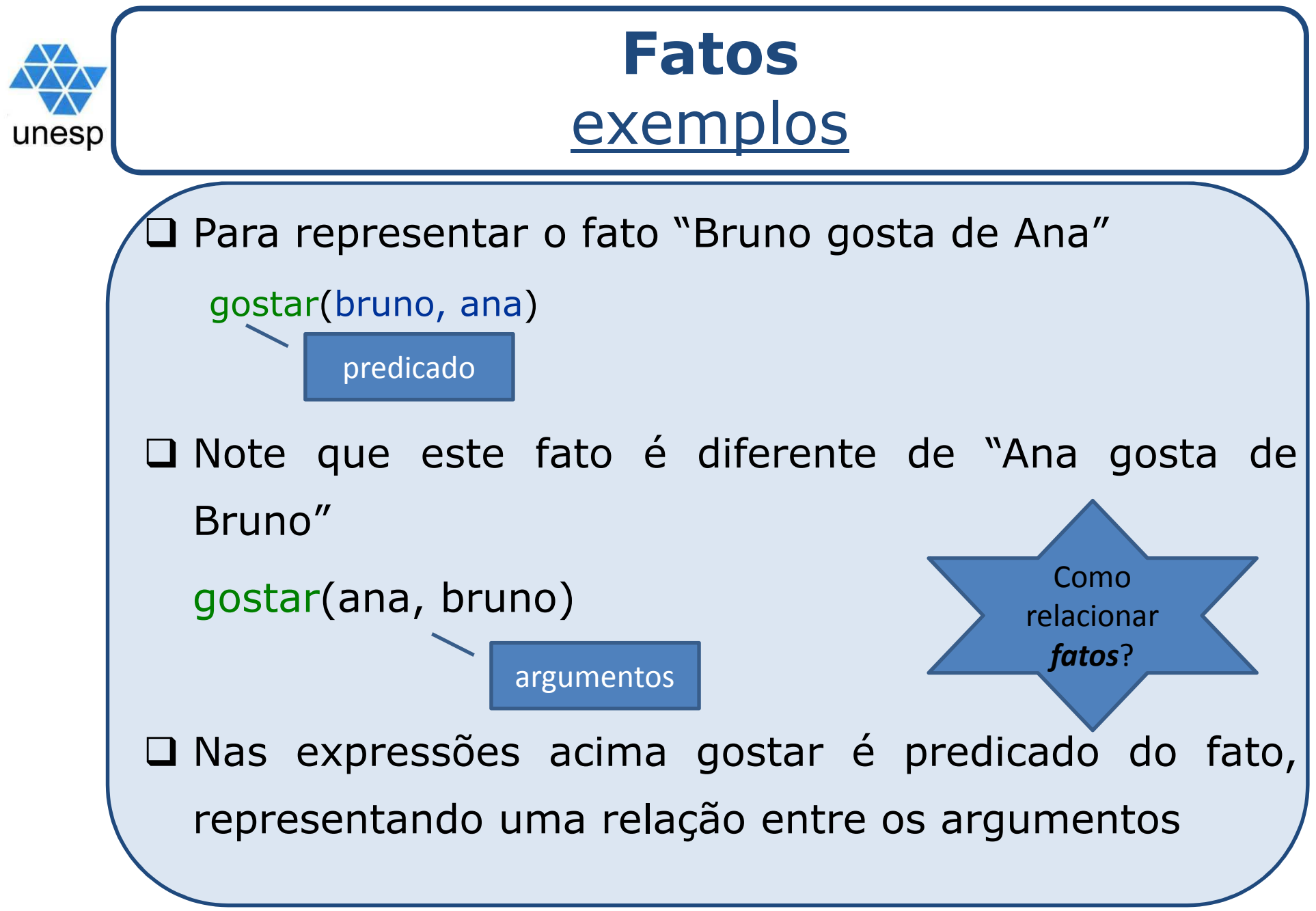

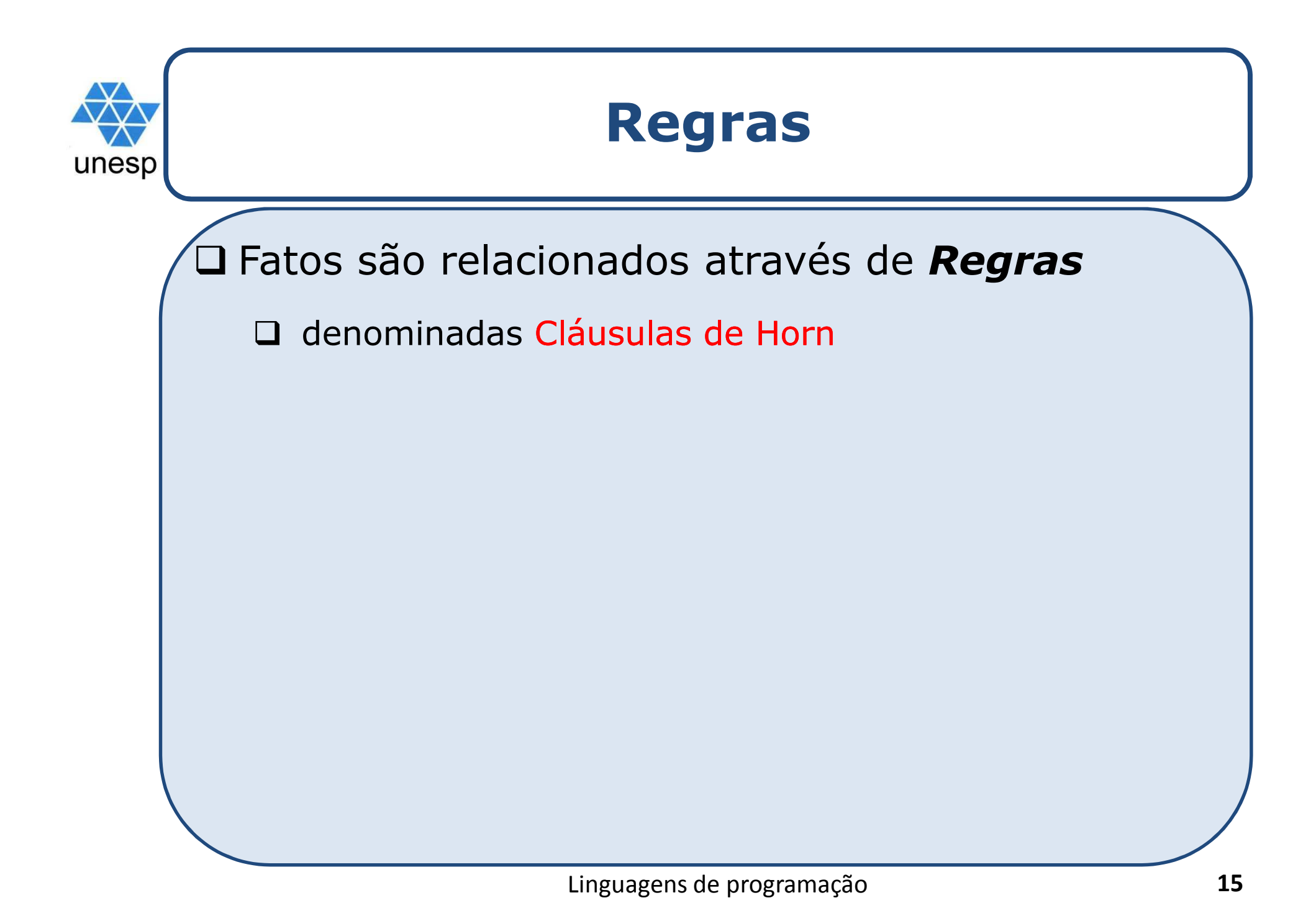

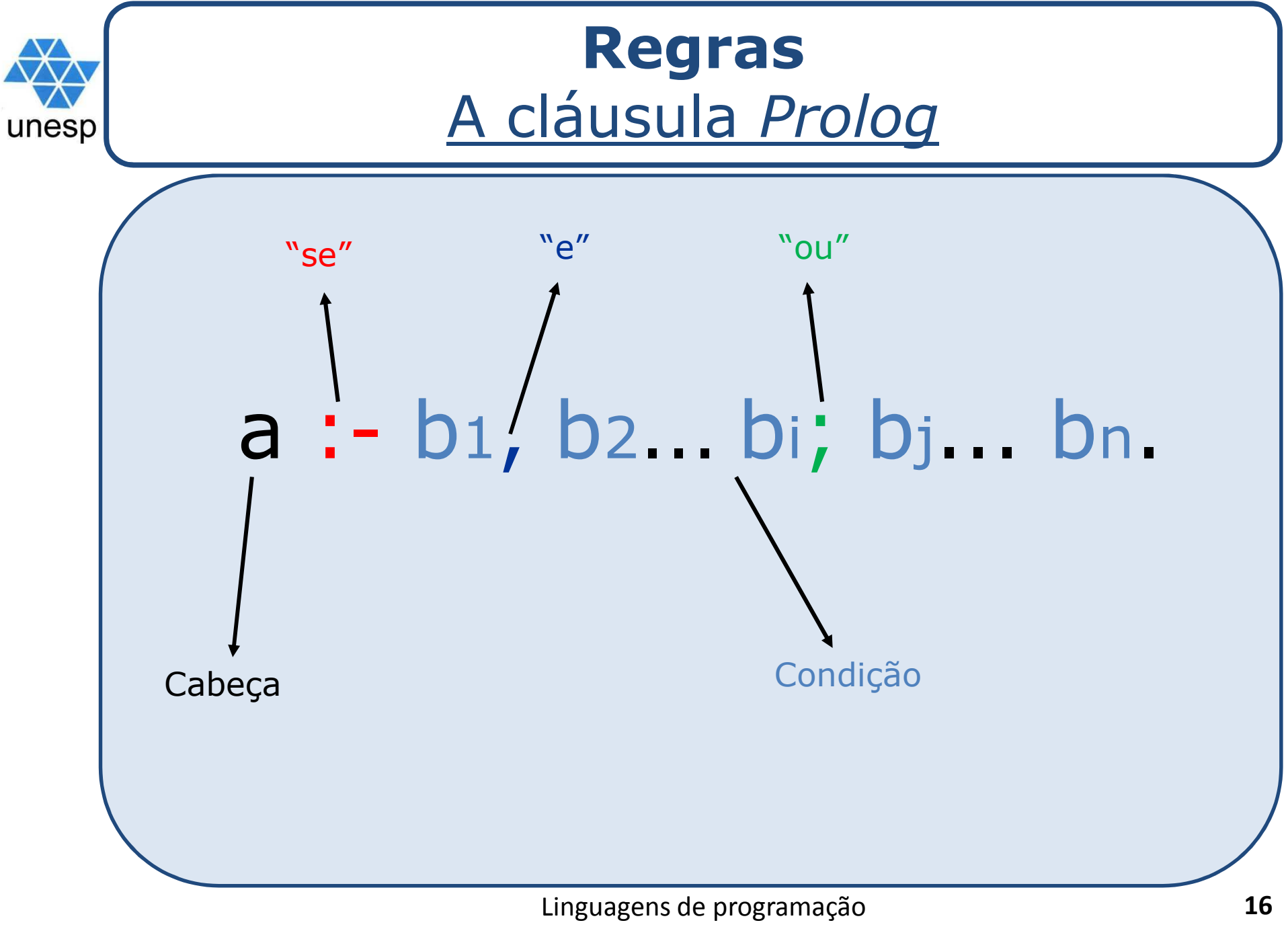

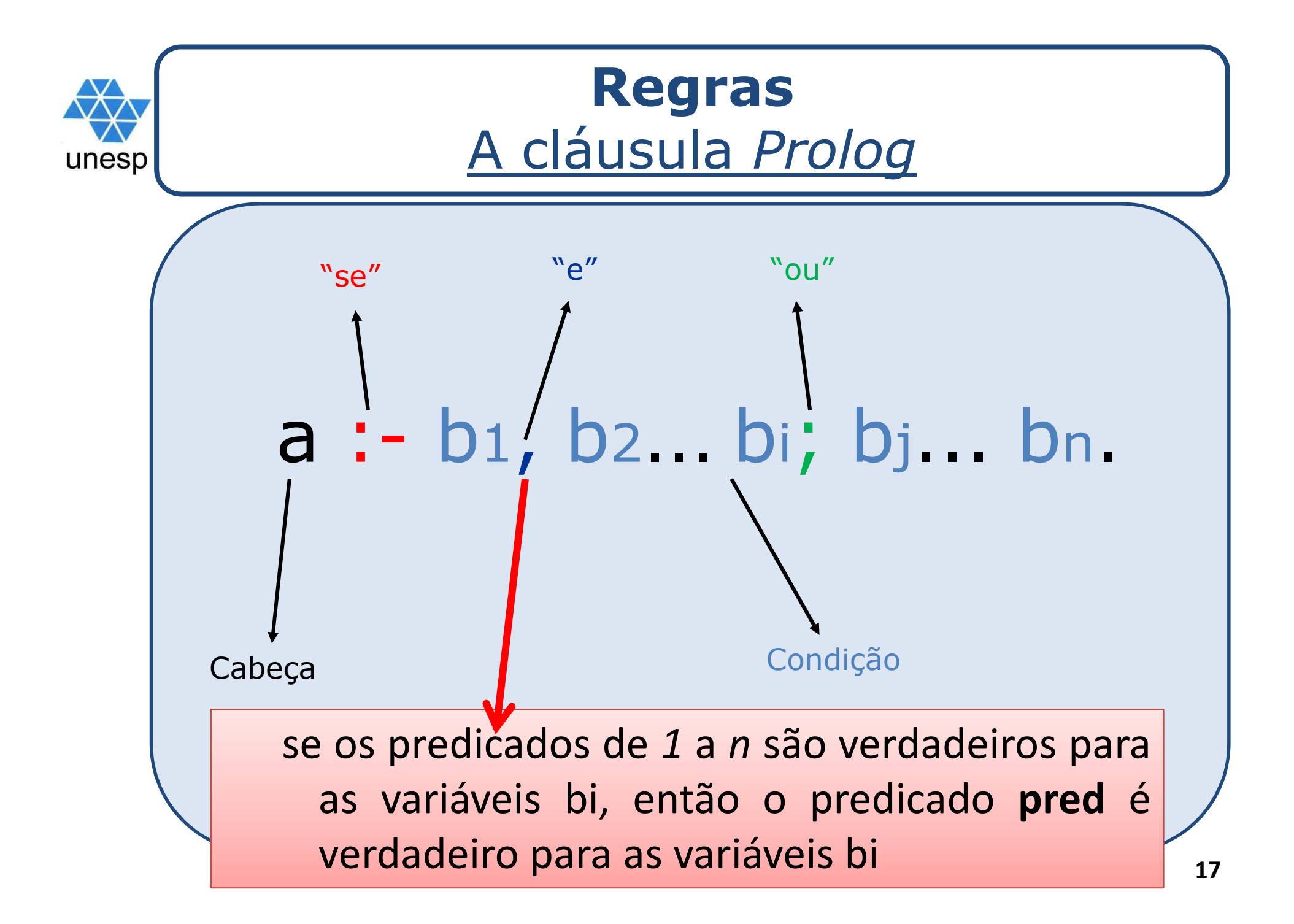

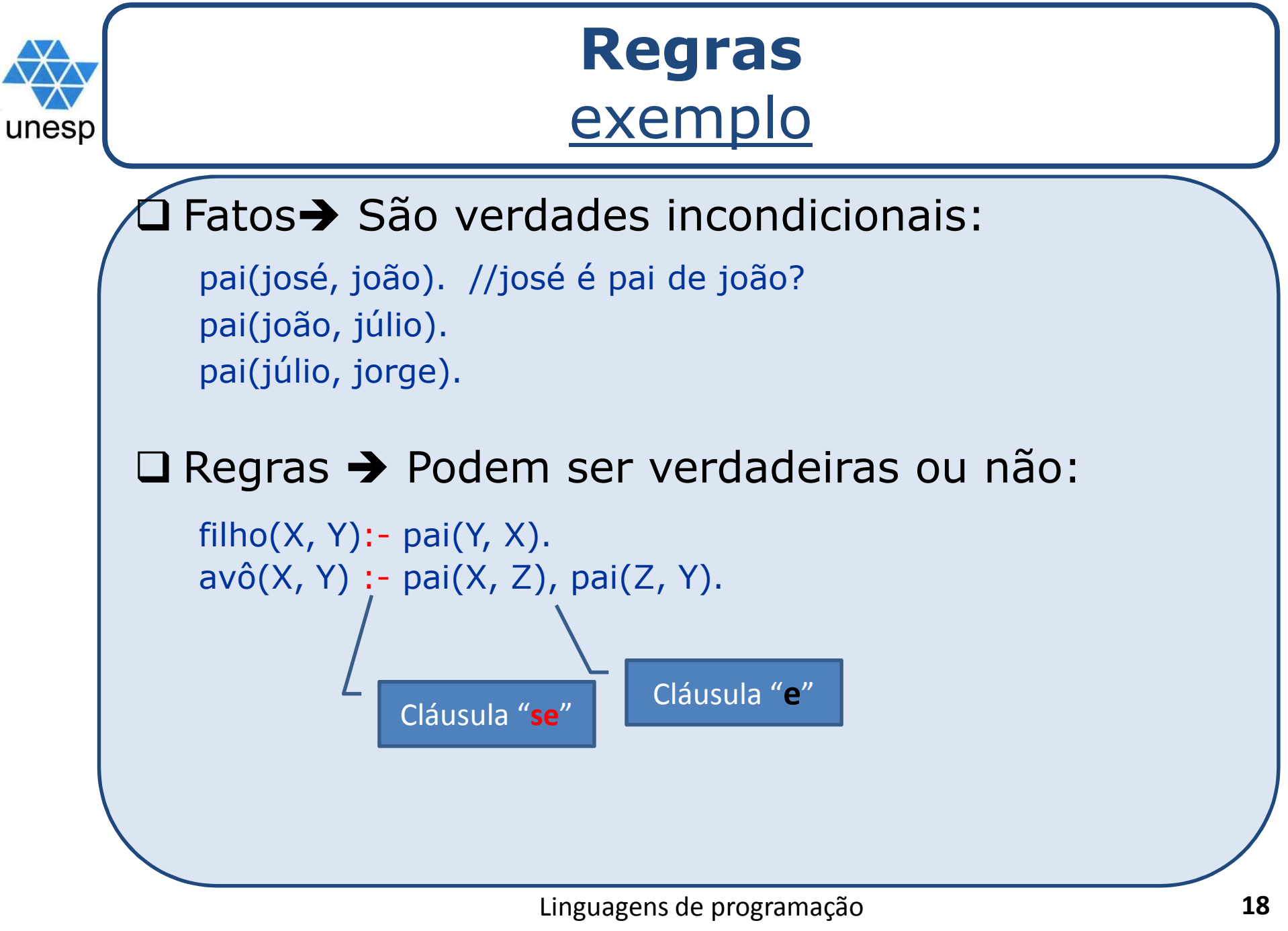

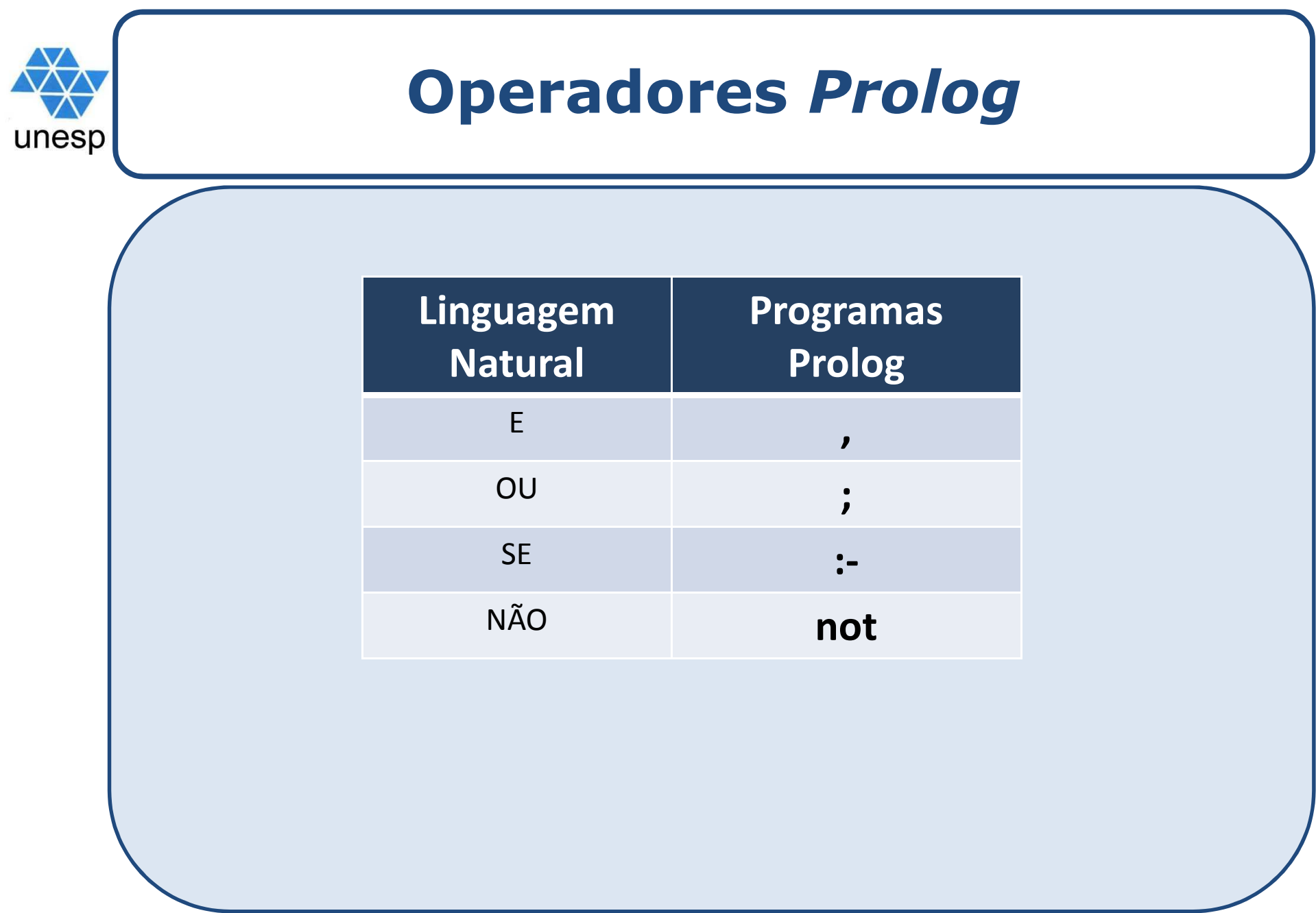

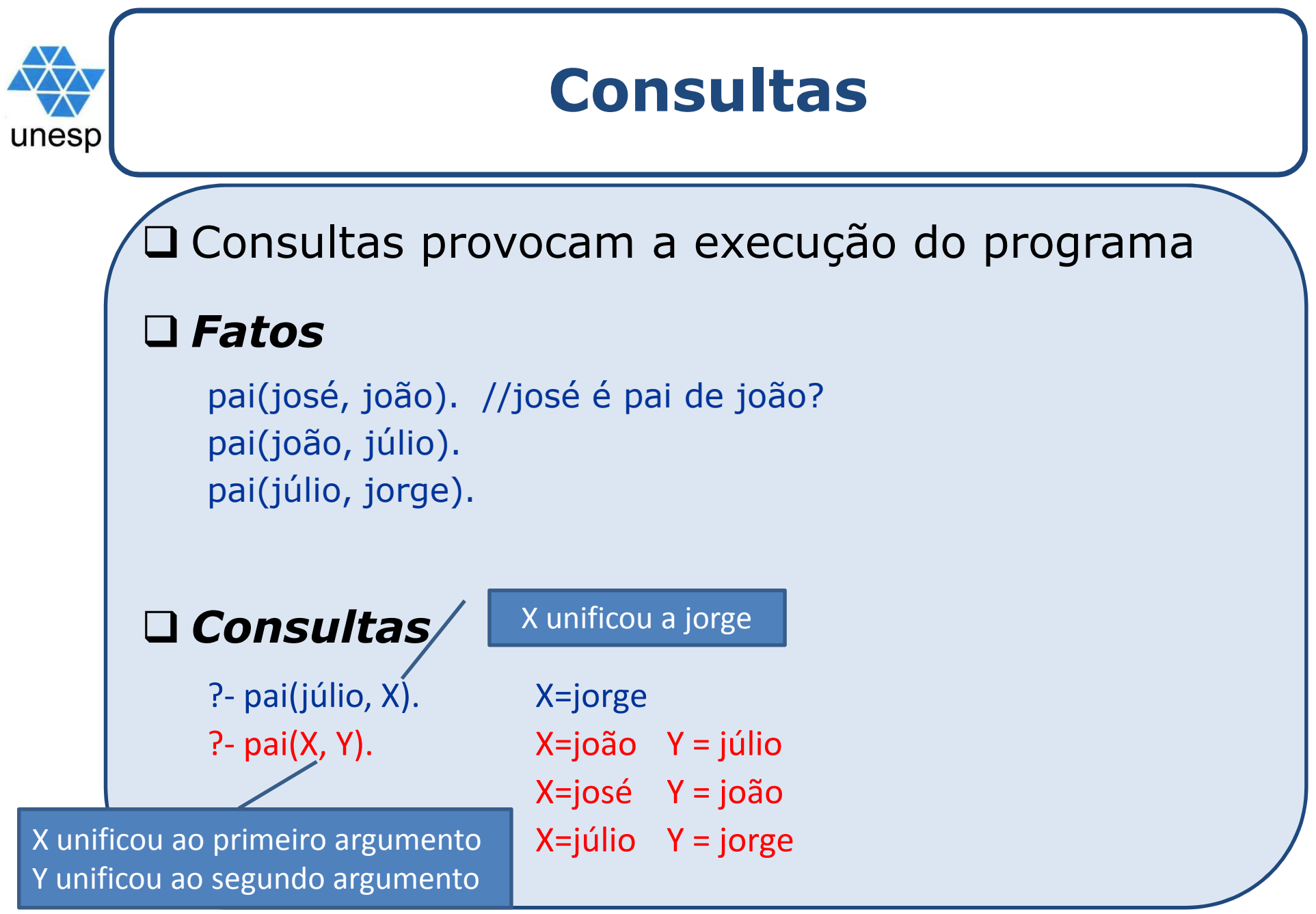

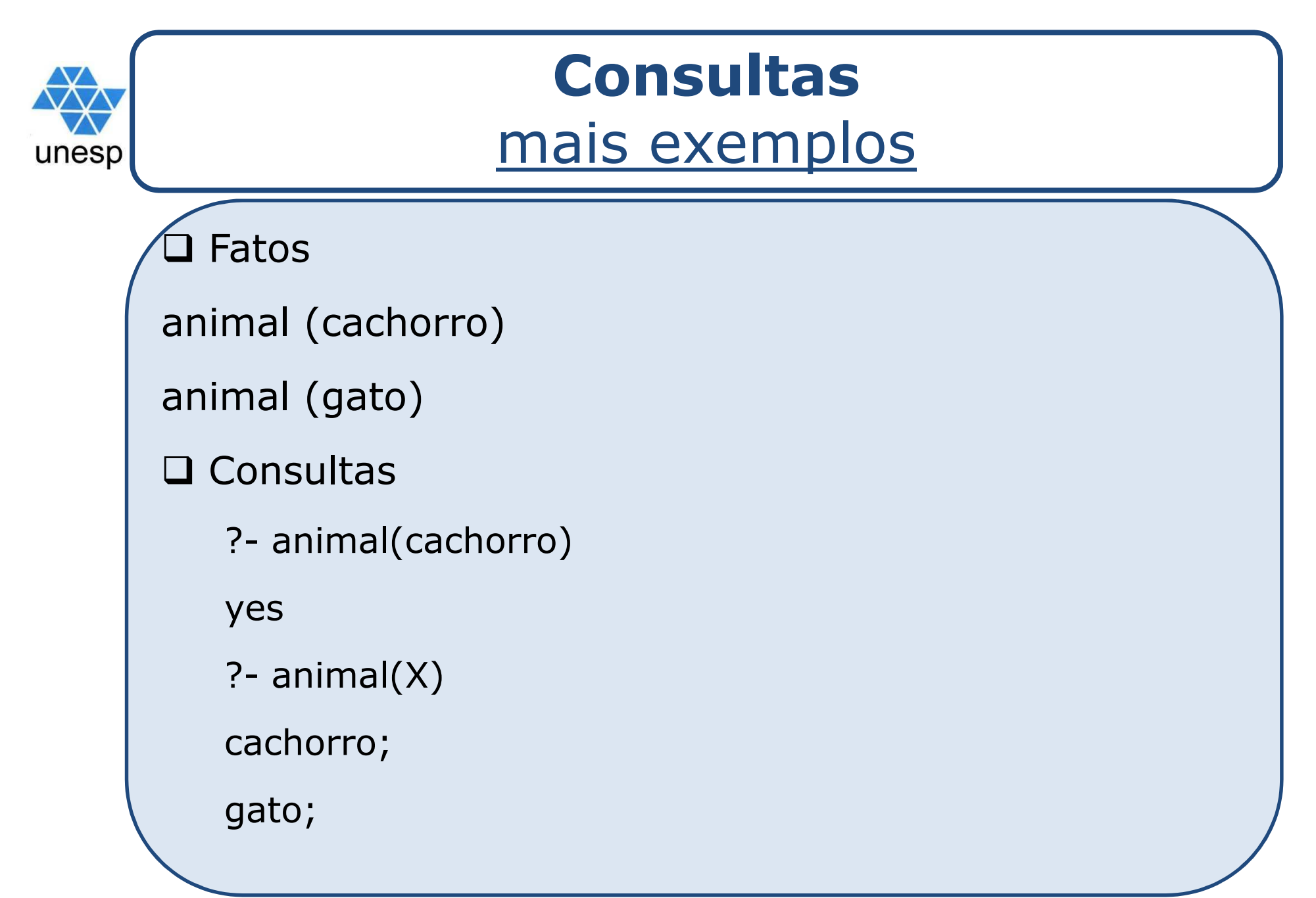

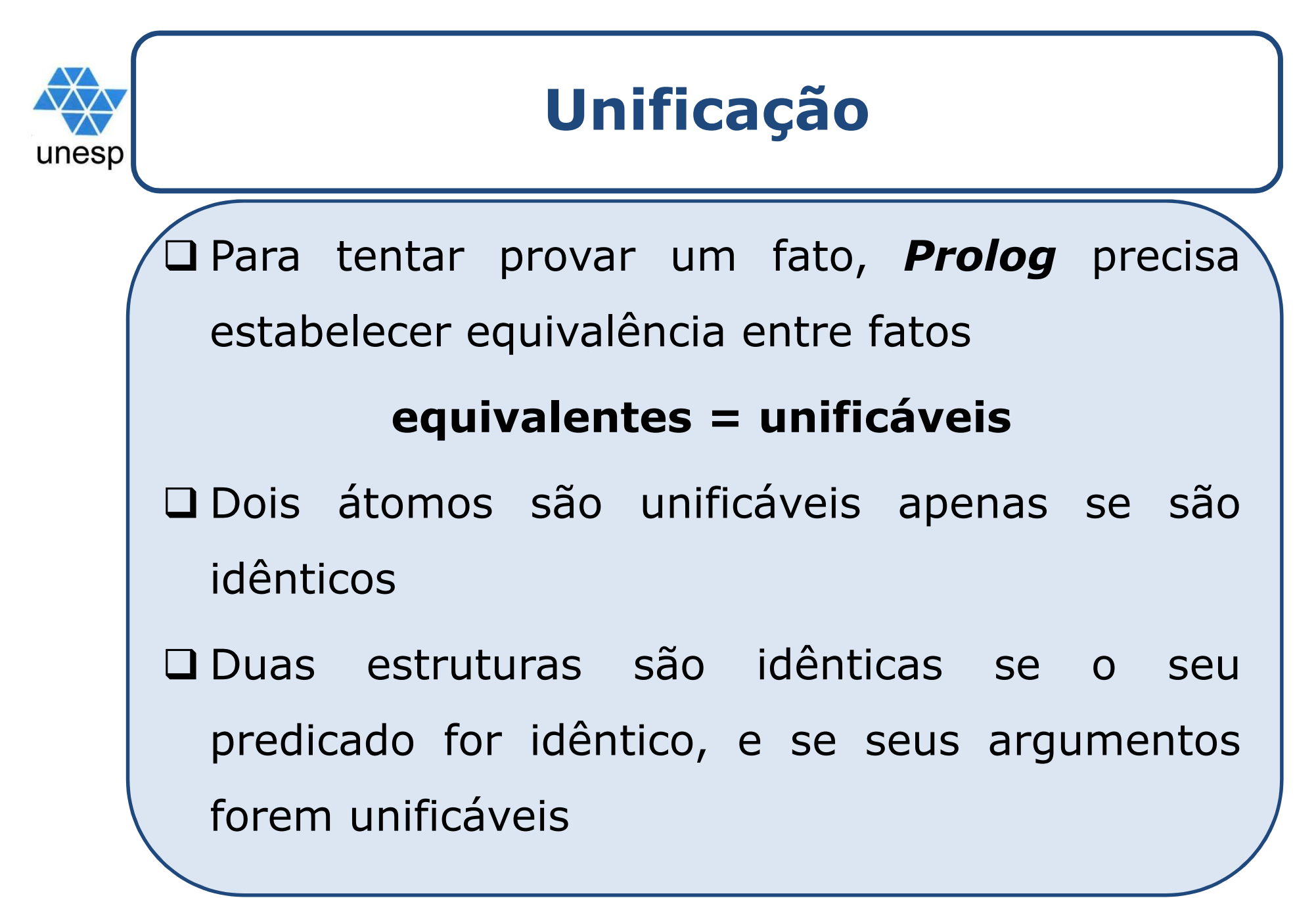

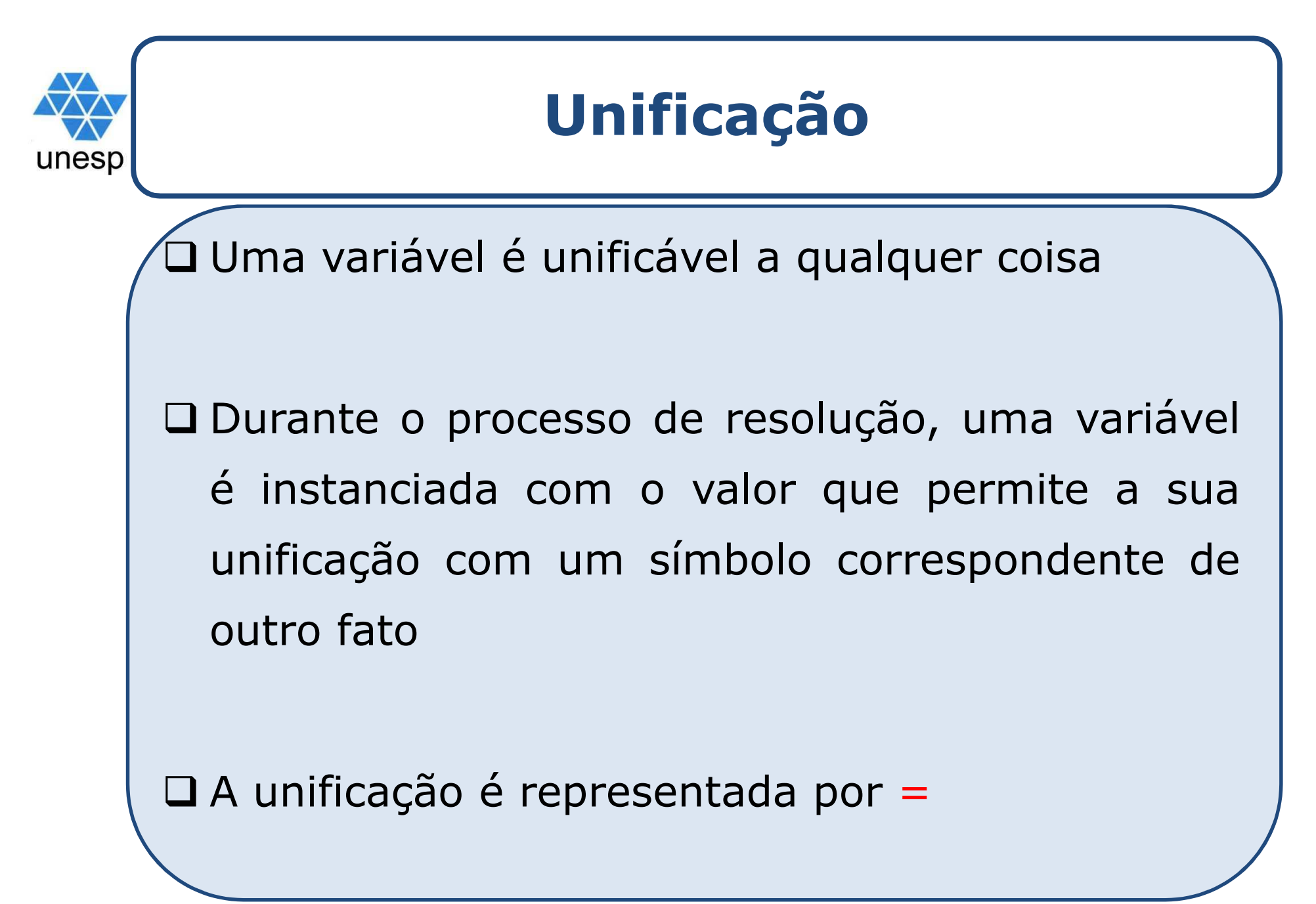

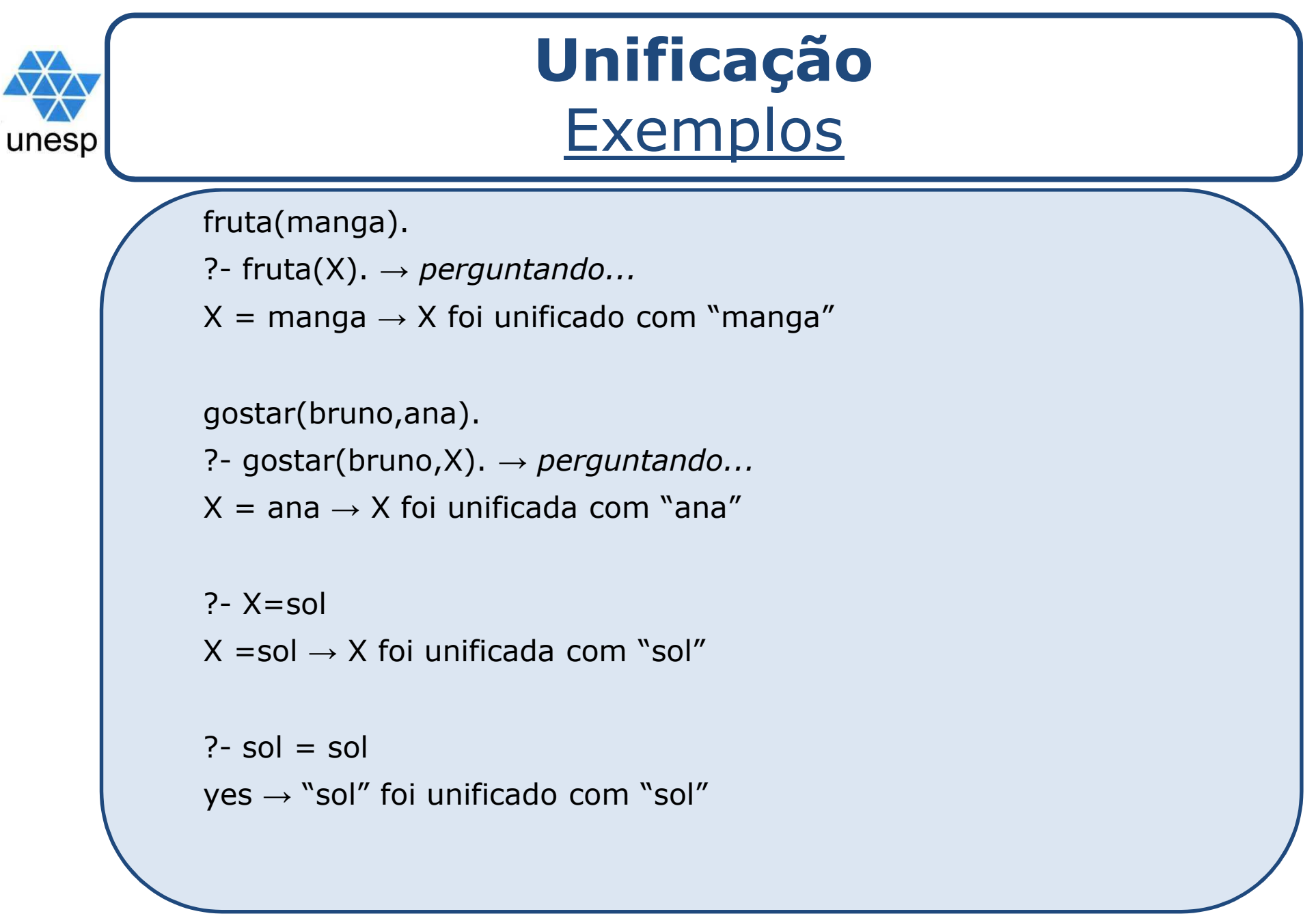

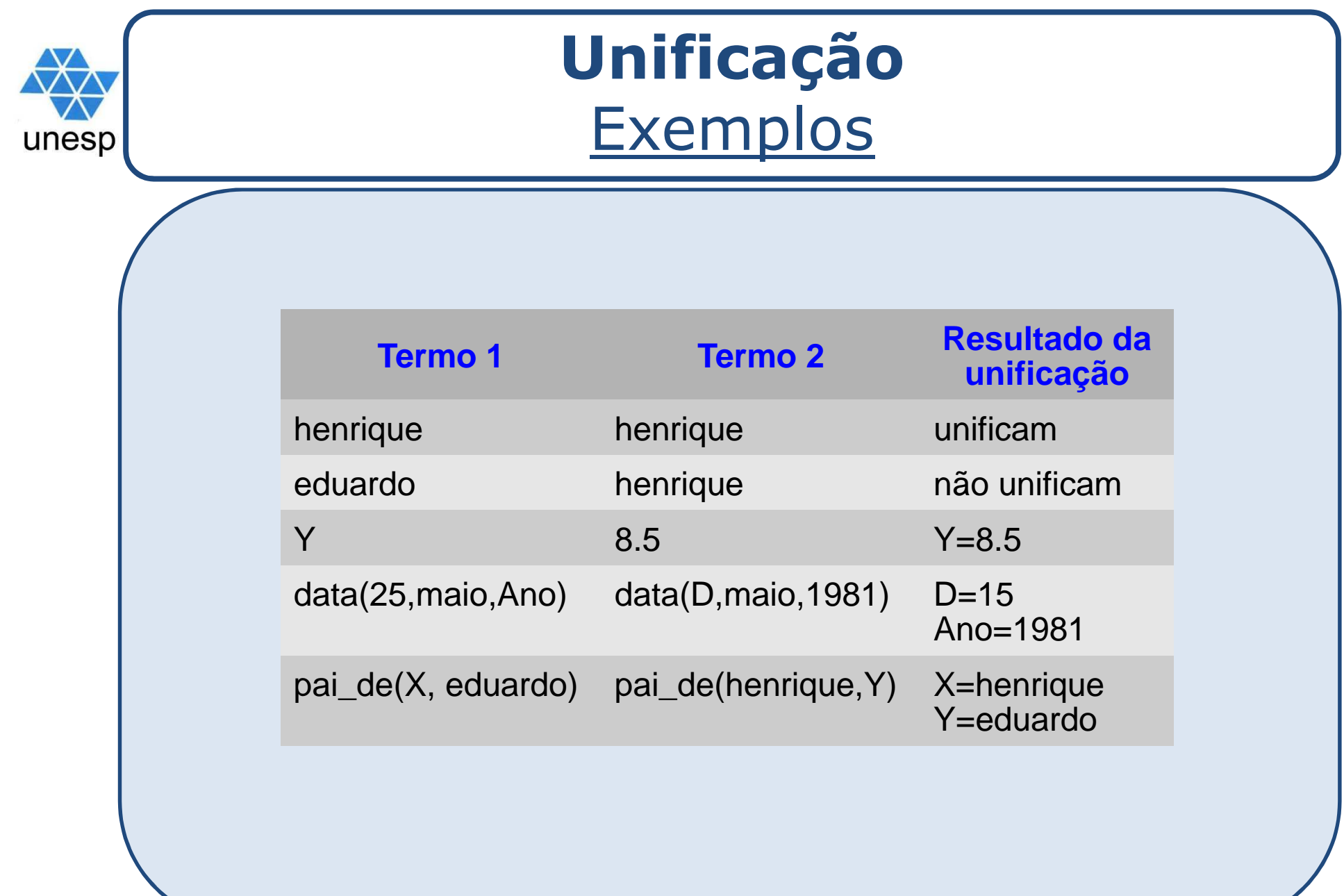

## **Exemplo de processo de resolução**

**pai(joao, joaquim).pai(joaquim, manuel).avo(X,Y):- pai(Z,Y), pai(X,Z).**

**?- avo(joao,Z). X = manuel**

unesp

```
?- avo(joao,manuel).
yes.
```
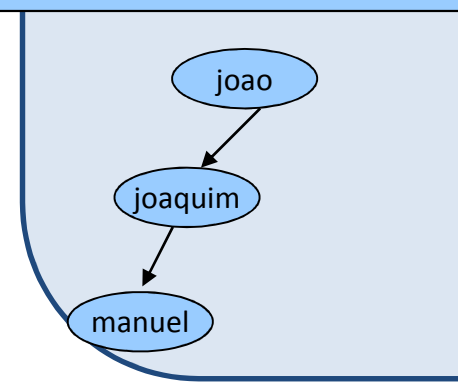

**avo(X,Y):- pai(Z,Y), pai(X,Z). Processo de resolução**avo(joao,Z):- pai(joao,joaquim), pai(joaquim,manuel).

No fato pai(Z,Y) a variável Z foi unificada a "joao" ea variável Y foi unificada a "joaquim"

No fato pai(X,Z) a variável X foi unificada a "joaquim" ea variável Z foi unificada a "manuel"

#### **avo(X,Y):- pai(Z,Y), pai(X,Z). Processo de resolução**

avo(joao,manuel):- pai(joaquim,manuel), pai(joao,joaquim).

No fato pai(Z,Y) a variável Z foi unificada a "joaquim" ea variável Y foi unificada a "manuel"

No fato pai(X,Z) a variável X foi unificada a "joao" ea variável Z foi unificada a "joaquim"

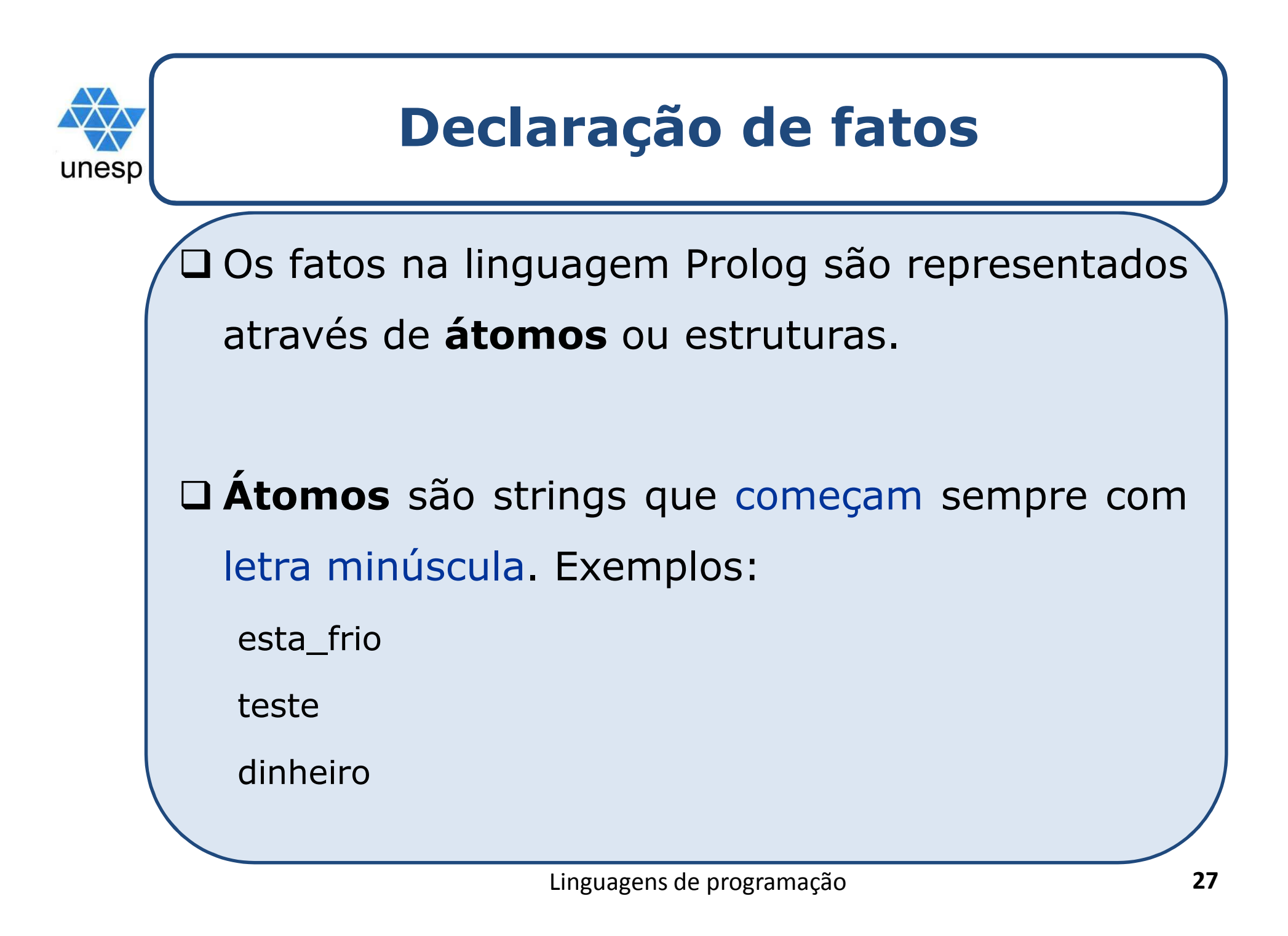

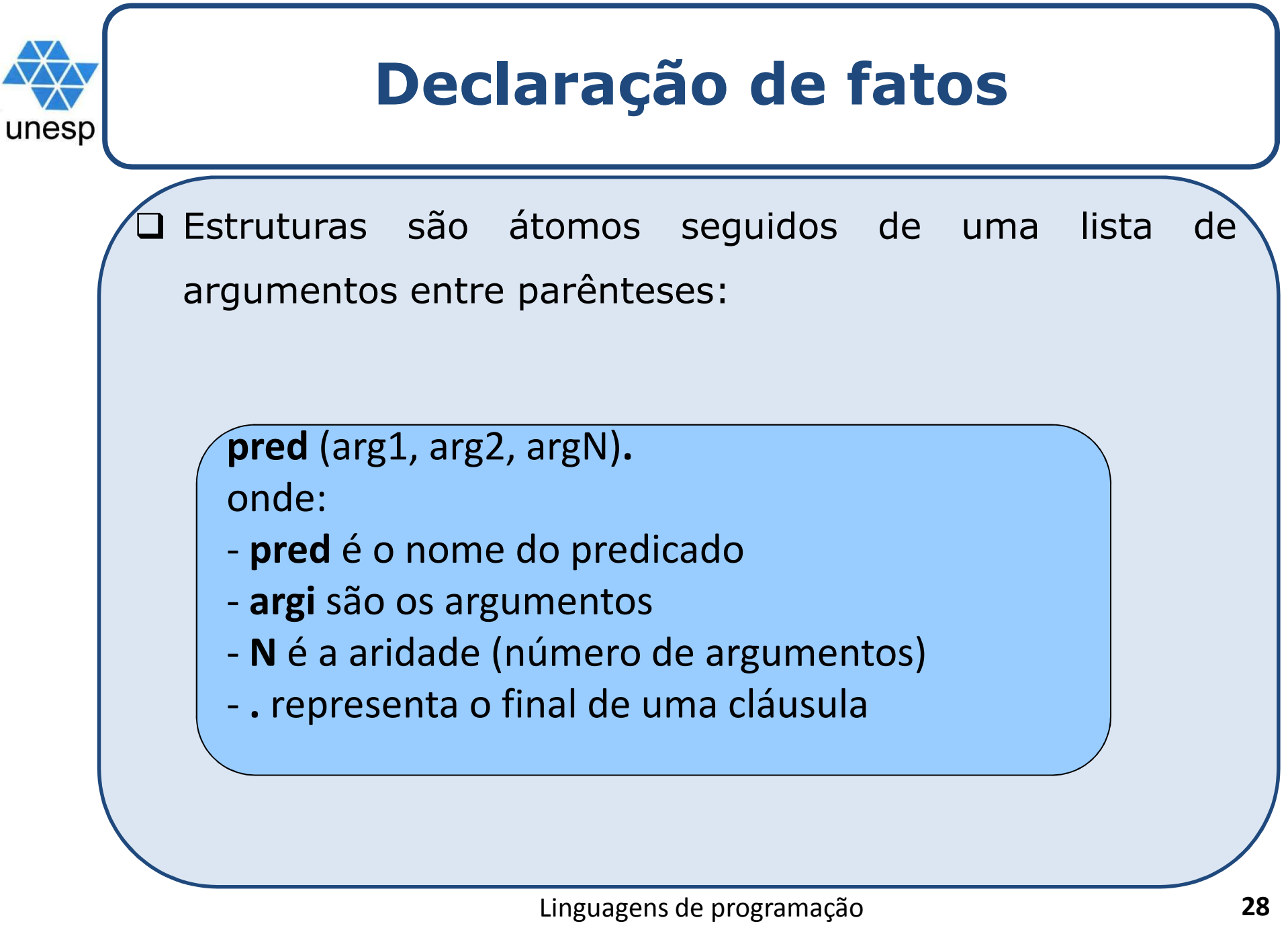

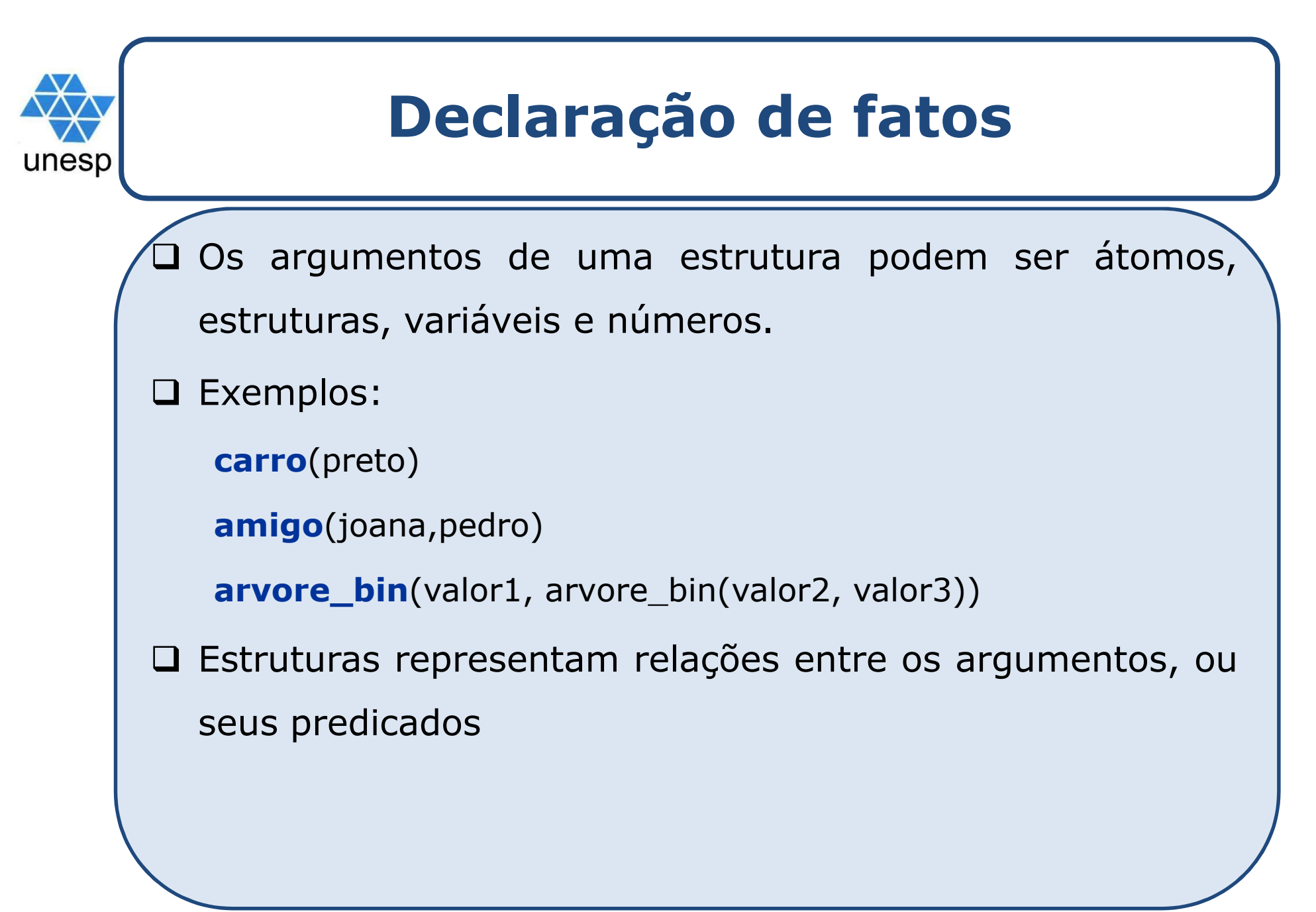

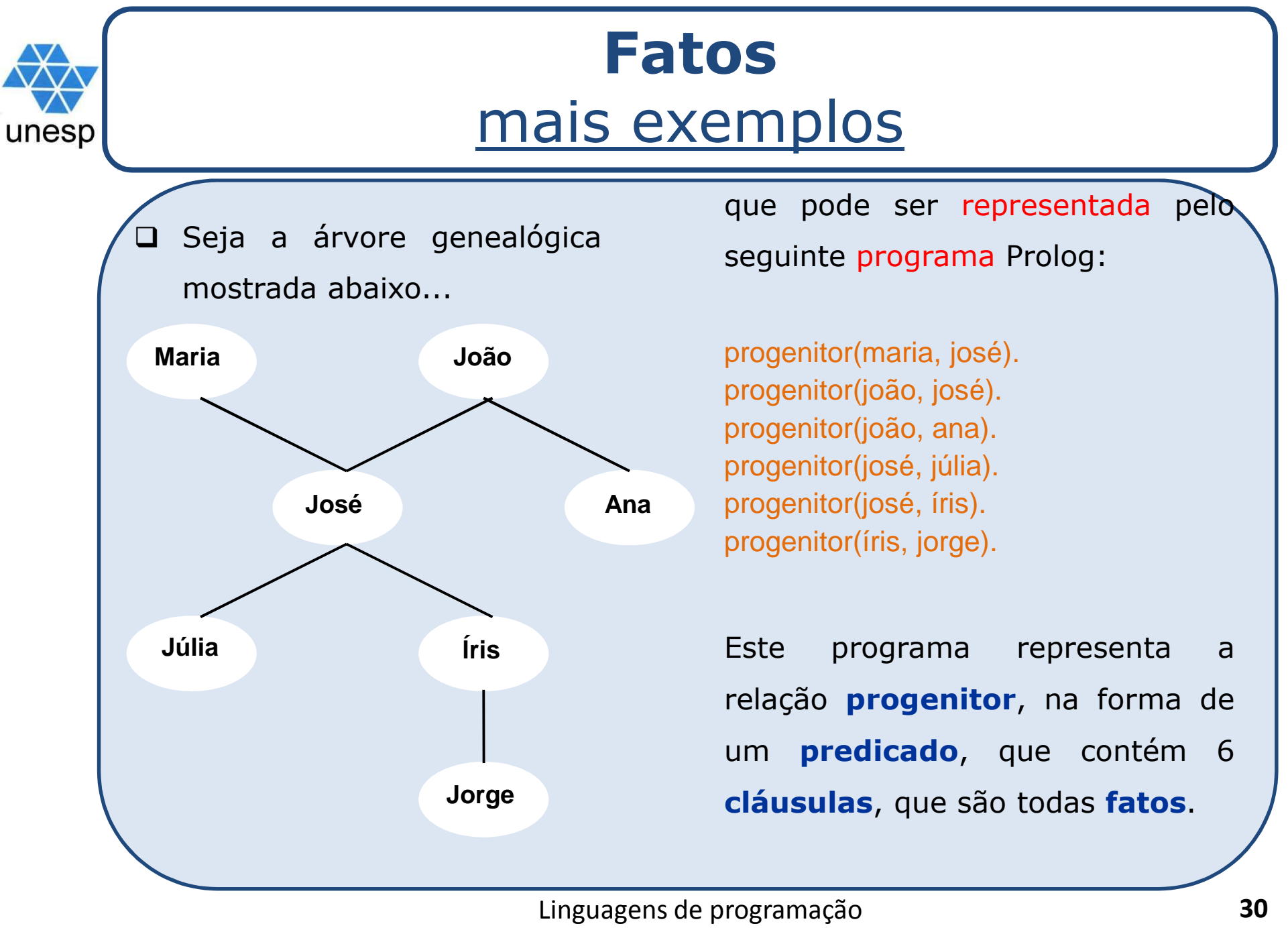

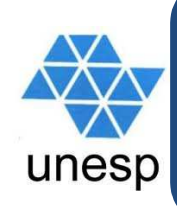

### **Consultas**

O programa pode ser pensado como uma tabela em um BD.

progenitor(maria, josé).progenitor(joão, josé).progenitor(joão, ana).progenitor(josé, júlia).progenitor(josé, íris).progenitor(íris, jorge).

No caso de um programa constituído unicamente de fatos, a semântica é exatamente a mesma de uma BD relacional...

que pode ser consultada de várias maneiras:?- progenitor(joão, ana). yes?- progenitor(joão, jorge). no?- progenitor(joão, X). X=josé; X=ana;no?- progenitor(X,Y). X=maria, Y=josé; X=joão, Y=josé;... $X =$ *iris*,  $Y = jorge;$ no

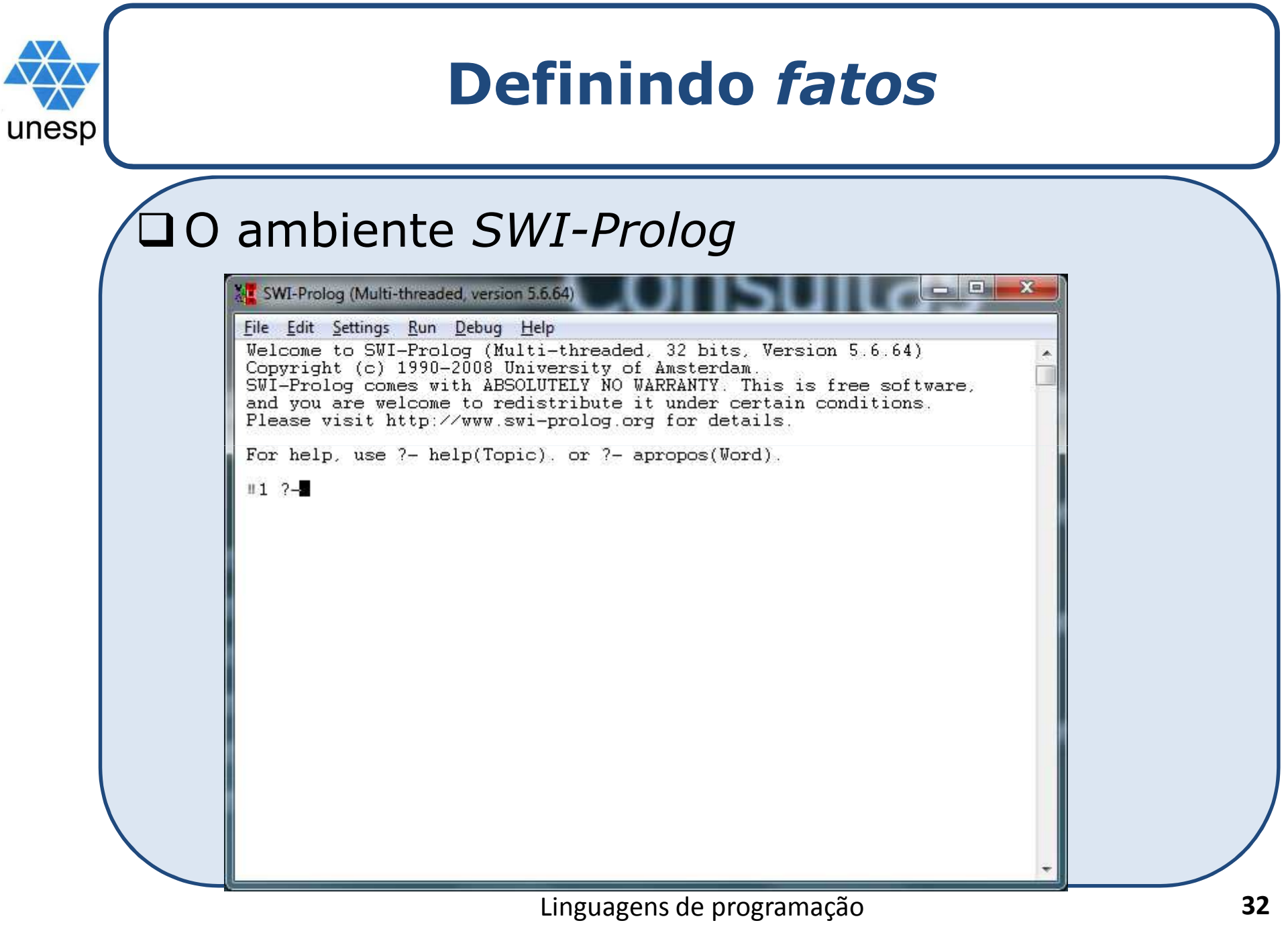

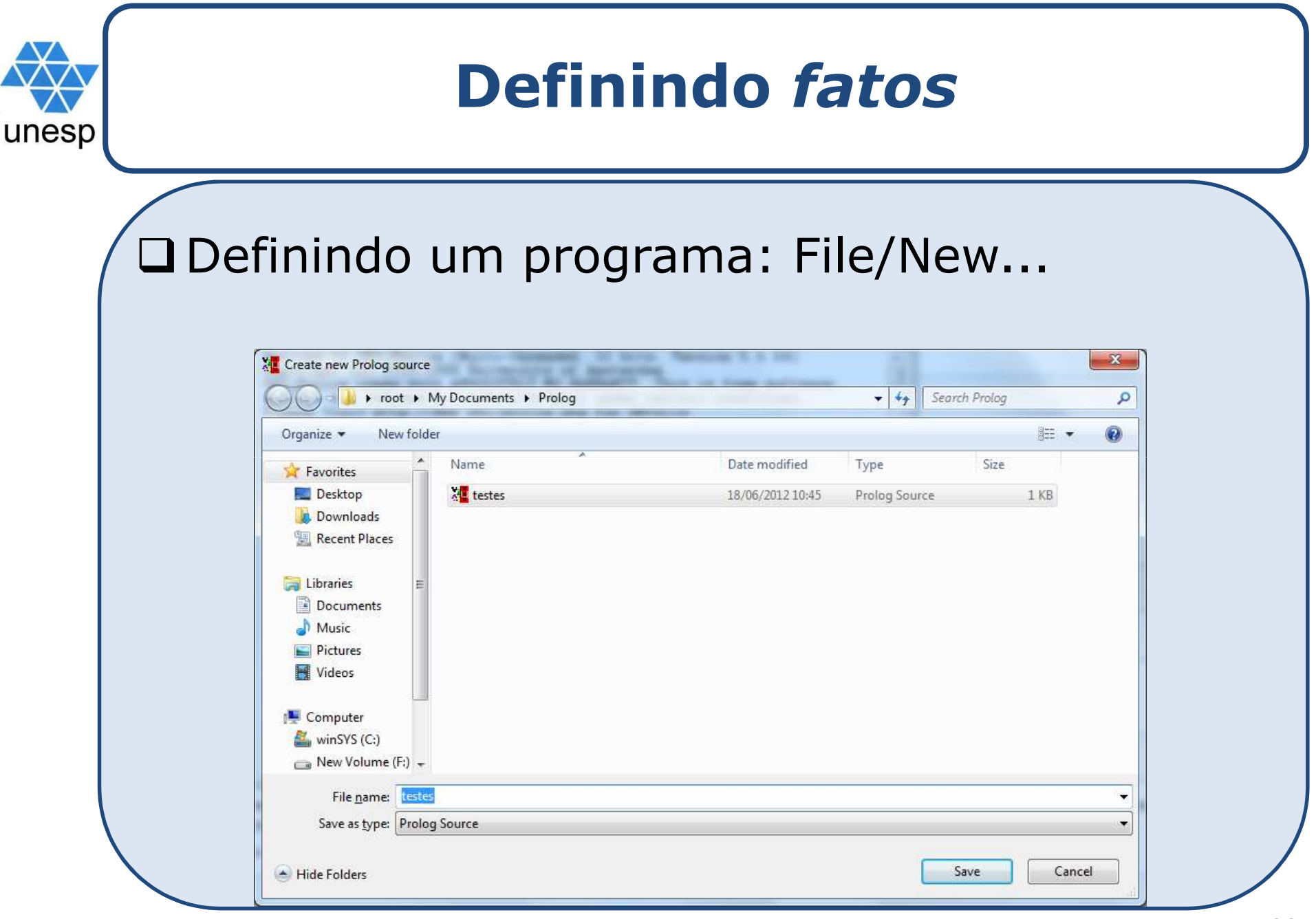

#### Linguagens de programação

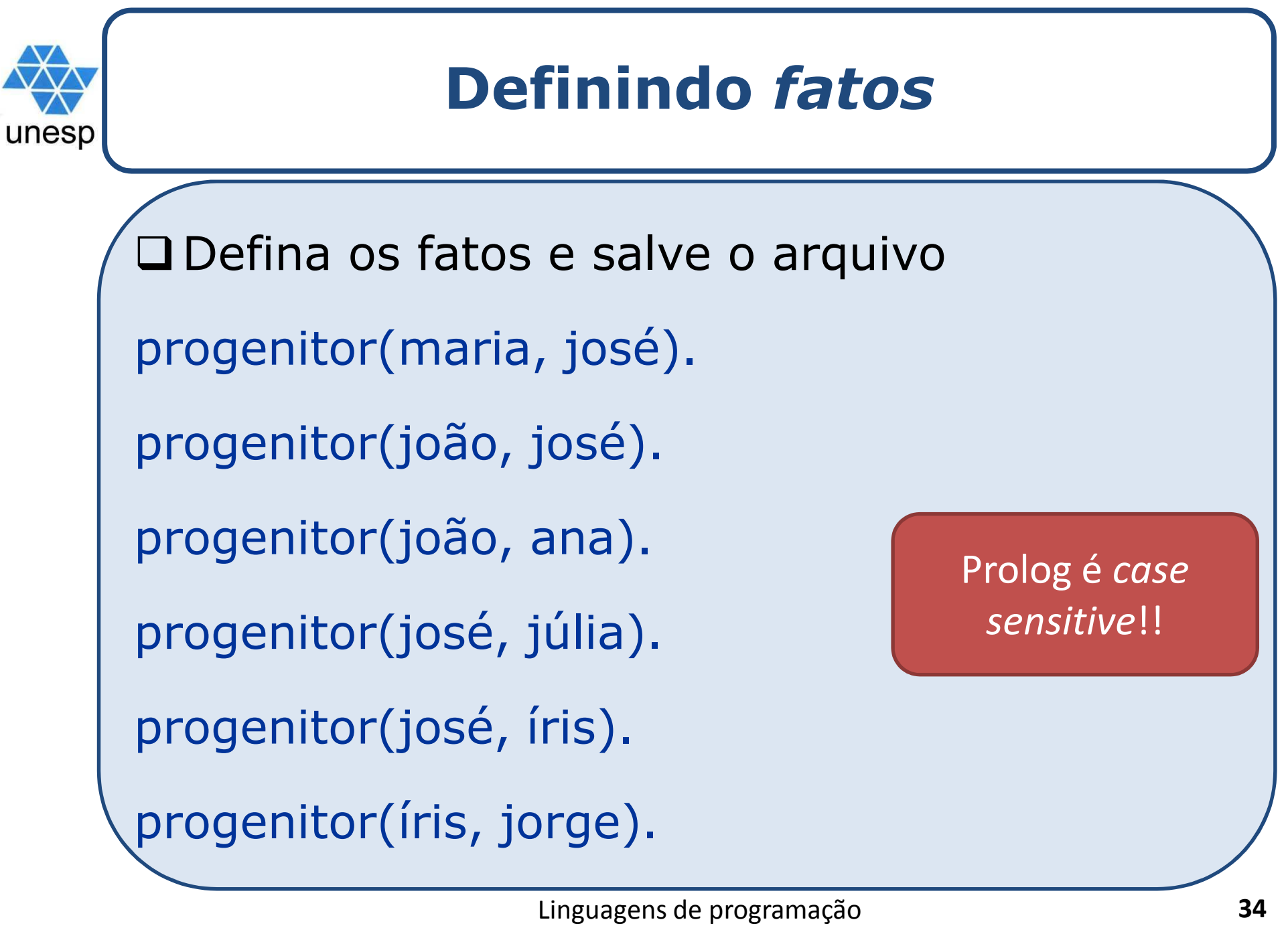

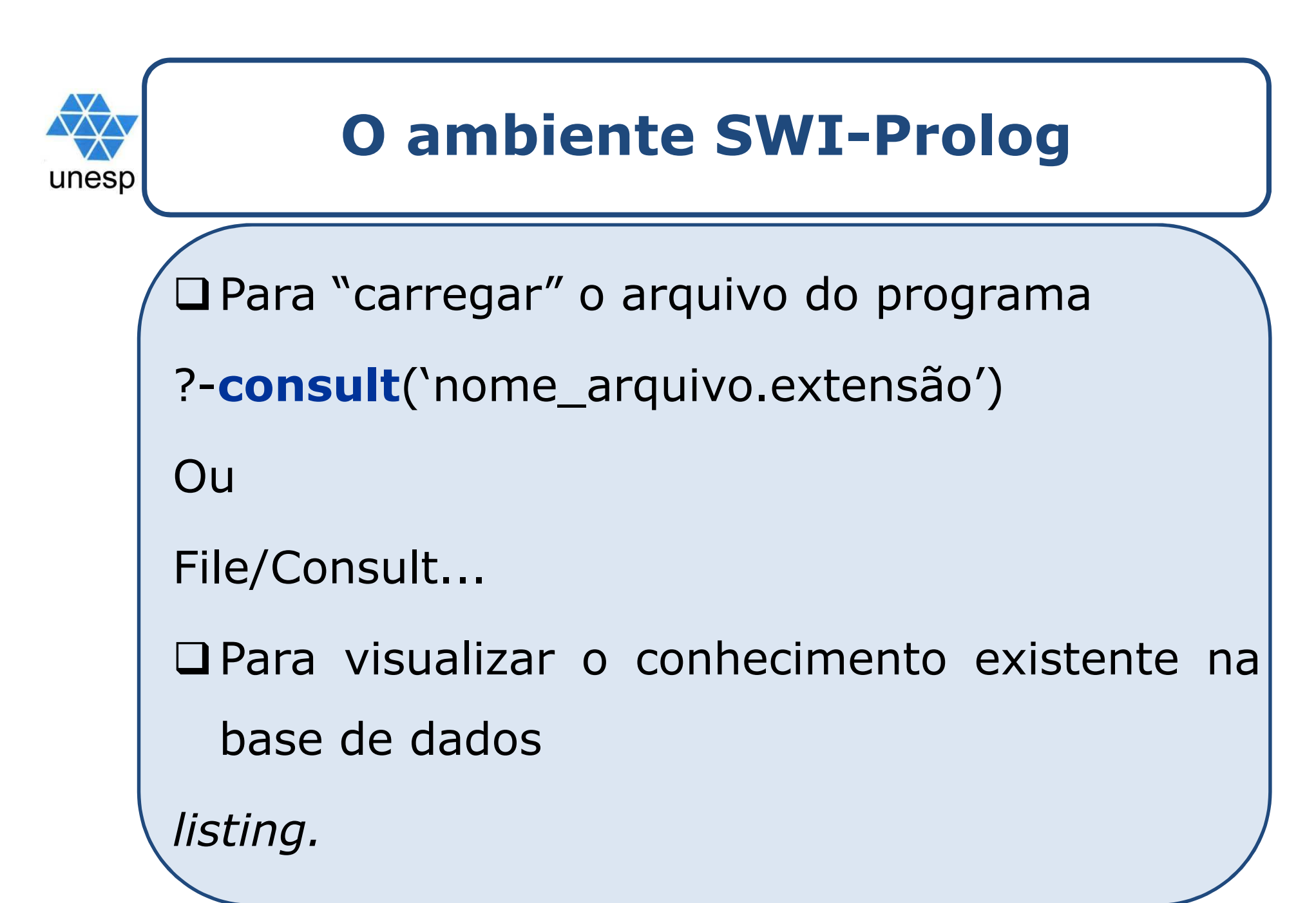

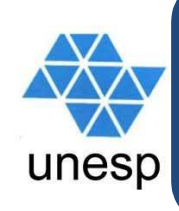

#### **Consultas**

**20 programa pode ser pensado como** uma tabela em um BD.

progenitor(maria, josé).

progenitor(joão, josé).

progenitor(joão, ana).

progenitor(josé, júlia).

progenitor(josé, íris).

progenitor(íris, jorge).

relacional...

exatamente a mesma de uma BD

que pode ser consultada de várias maneiras:?- progenitor(joão, ana). yes?- progenitor(joão, jorge). No caso de um programa constituído unicamente de fatos, a semântica é no?- progenitor(joão, X). X=josé; X=ana;no?- progenitor(X,Y). X=maria, Y=josé; X=joão, Y=josé;... $X =$ íris,  $Y=jorge;$ noPara que mais de uma associação possa ser encontrada,basta pressionar <sup>a</sup> tecla ; após cada resultado

> Linguagens de programaçãoo apresentado.

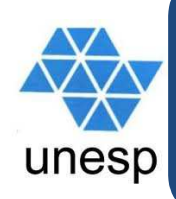

### **Ampliando a base de fatos**

O programa pode ser<br>amnliado-acrescentando-se ampliado acrescentando-se<br>novos fatos que inclusive novos fatos que inclusive podem estabelecer novas<br>relações relações.

NoNo exemplo ao lado<br>acrescentou-se ao acrescentou-se ao<br>programa original as programa original as<br>relações masculino e relações masculinoefeminino.

Estas relações, que<br>possuem **aridade 1**, possuem **aridade <sup>1</sup>**, podem ser pensadas como sendo **atributos** dos objetos <sup>a</sup> que se aplicam.

progenitor(maria, josé).progenitor(joão, josé). progenitor(joão, ana). progenitor(josé, júlia).progenitor(josé, íris).progenitor(íris, jorge).

masculino(joão). masculino(josé).masculino(jorge).

feminino(maria).feminino(ana). feminino(júlia).feminino(íris).

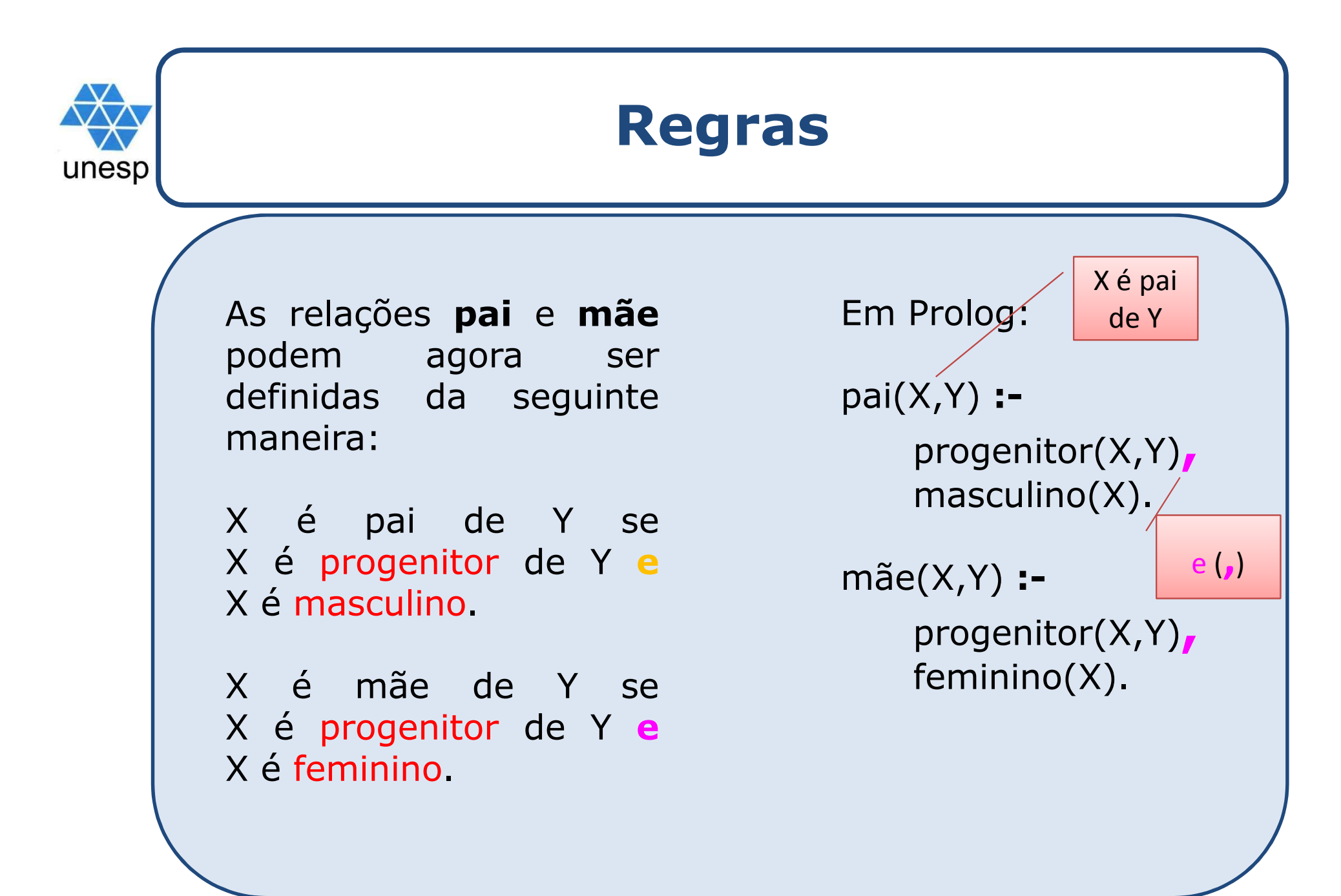

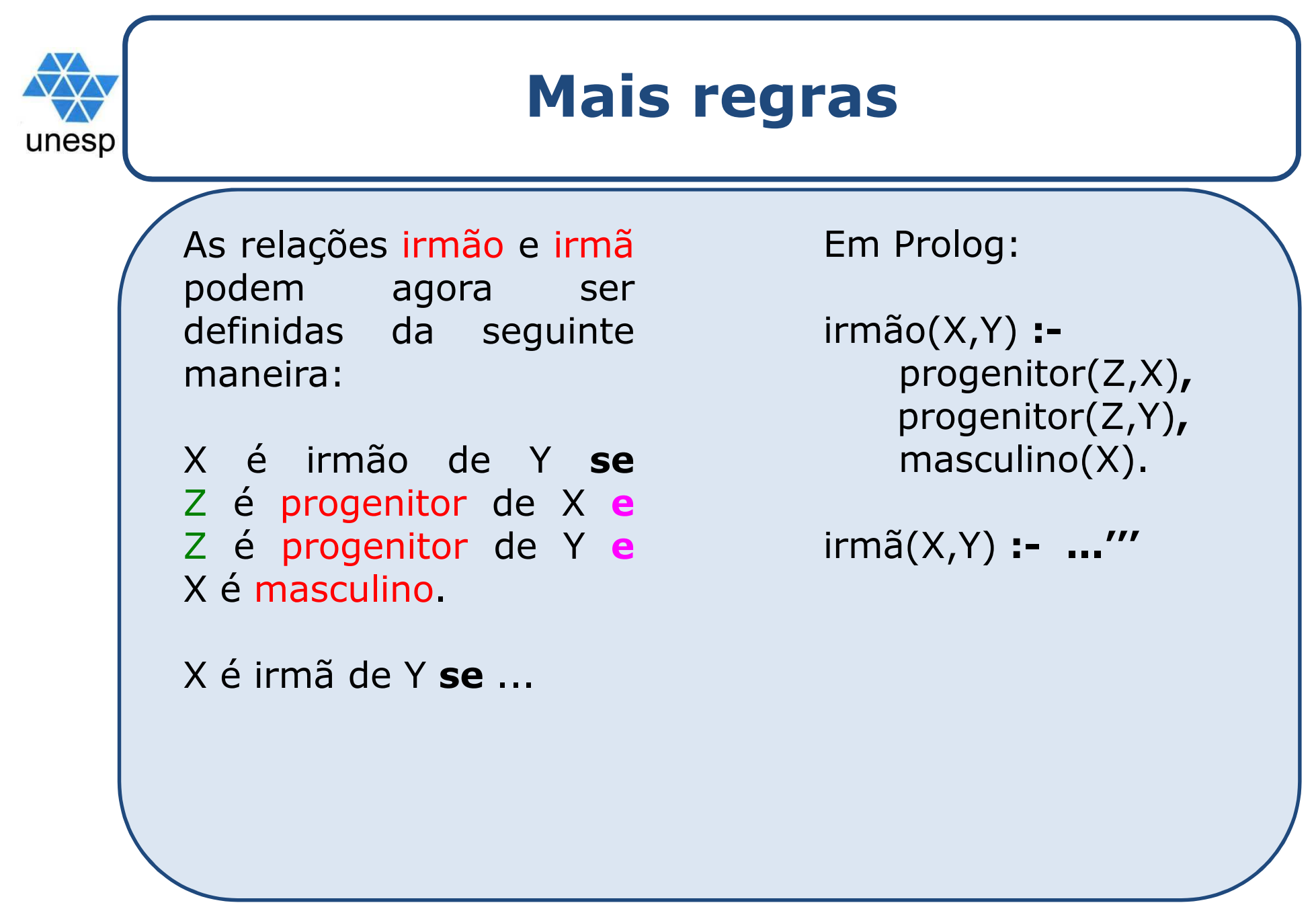

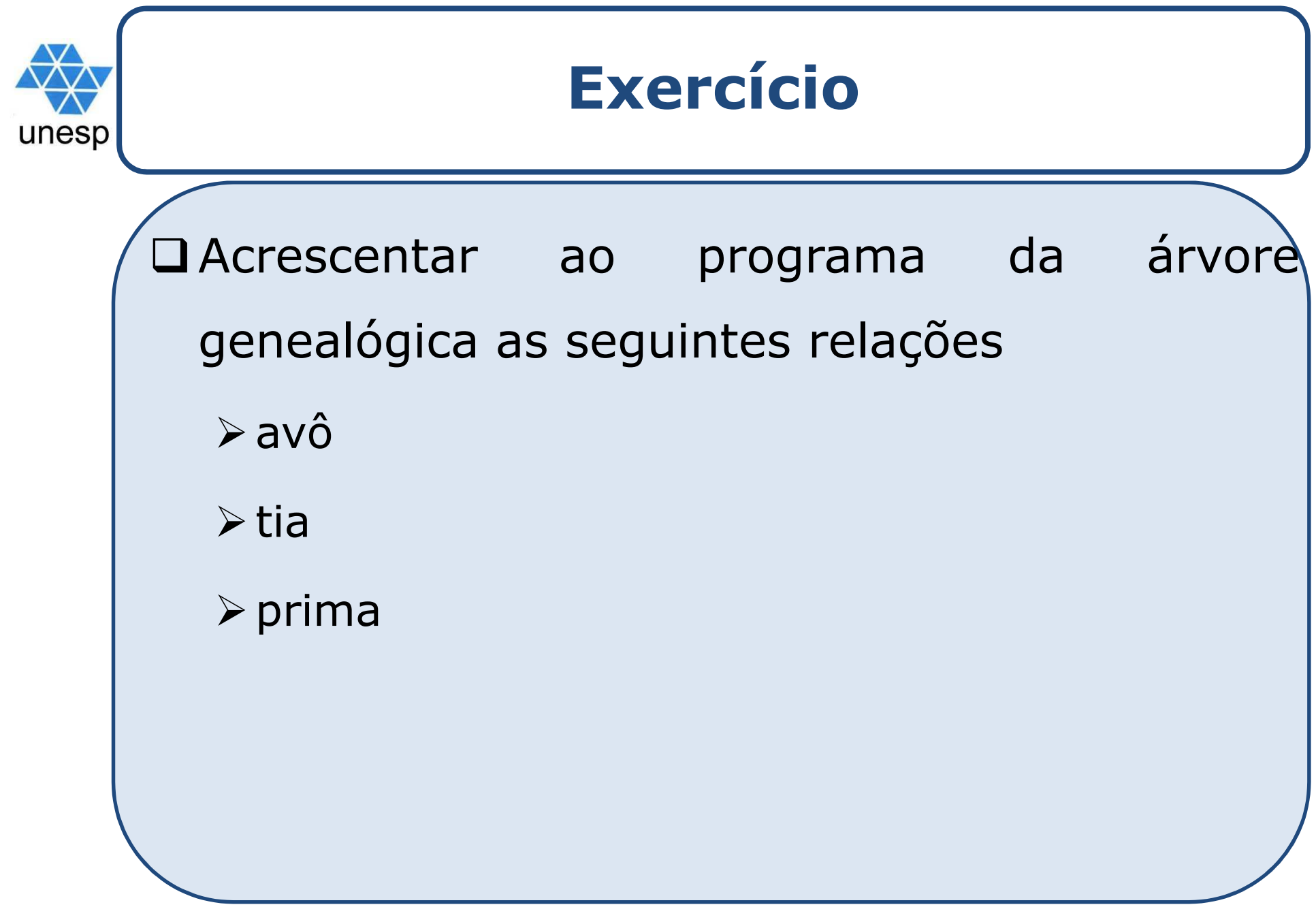

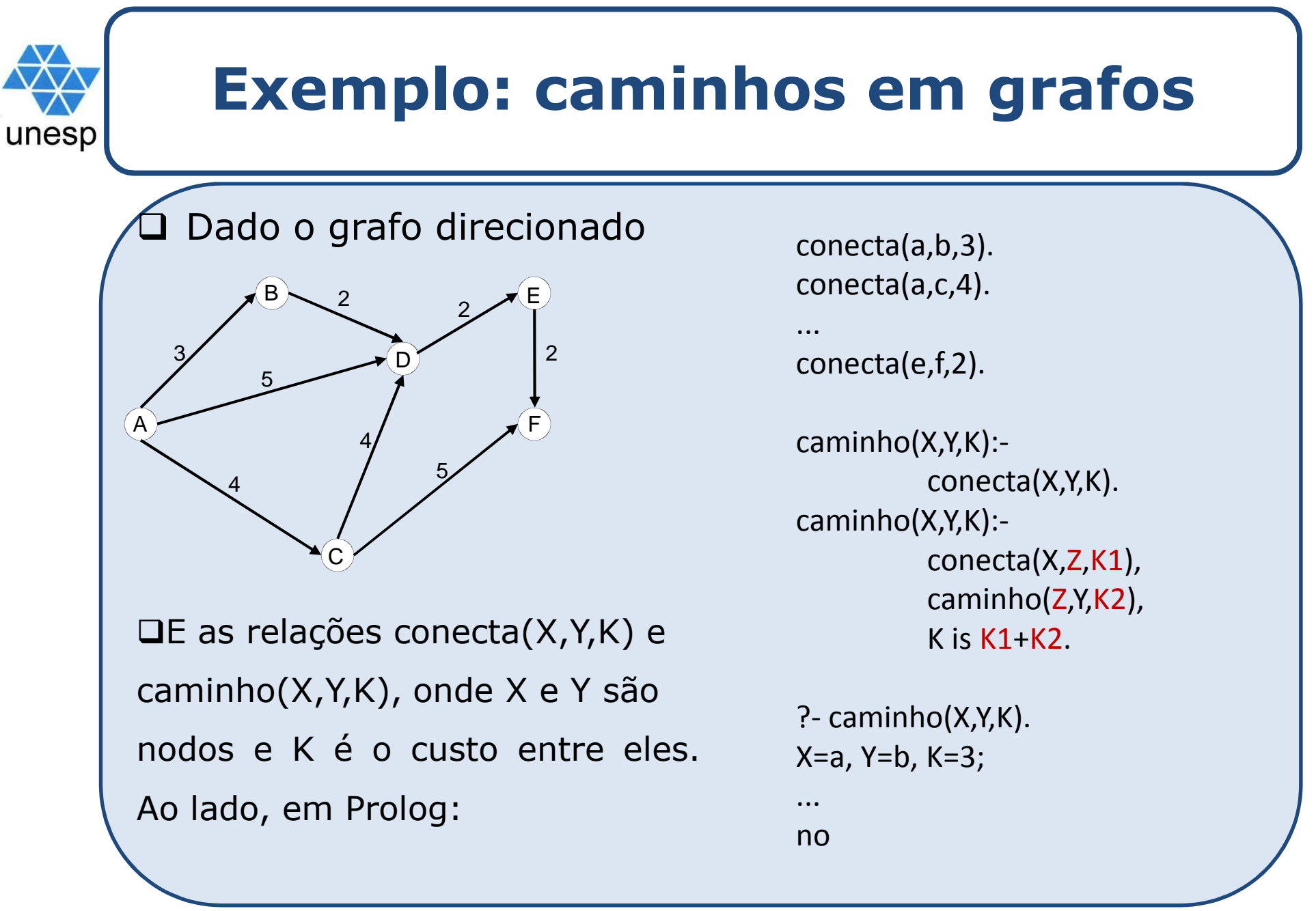

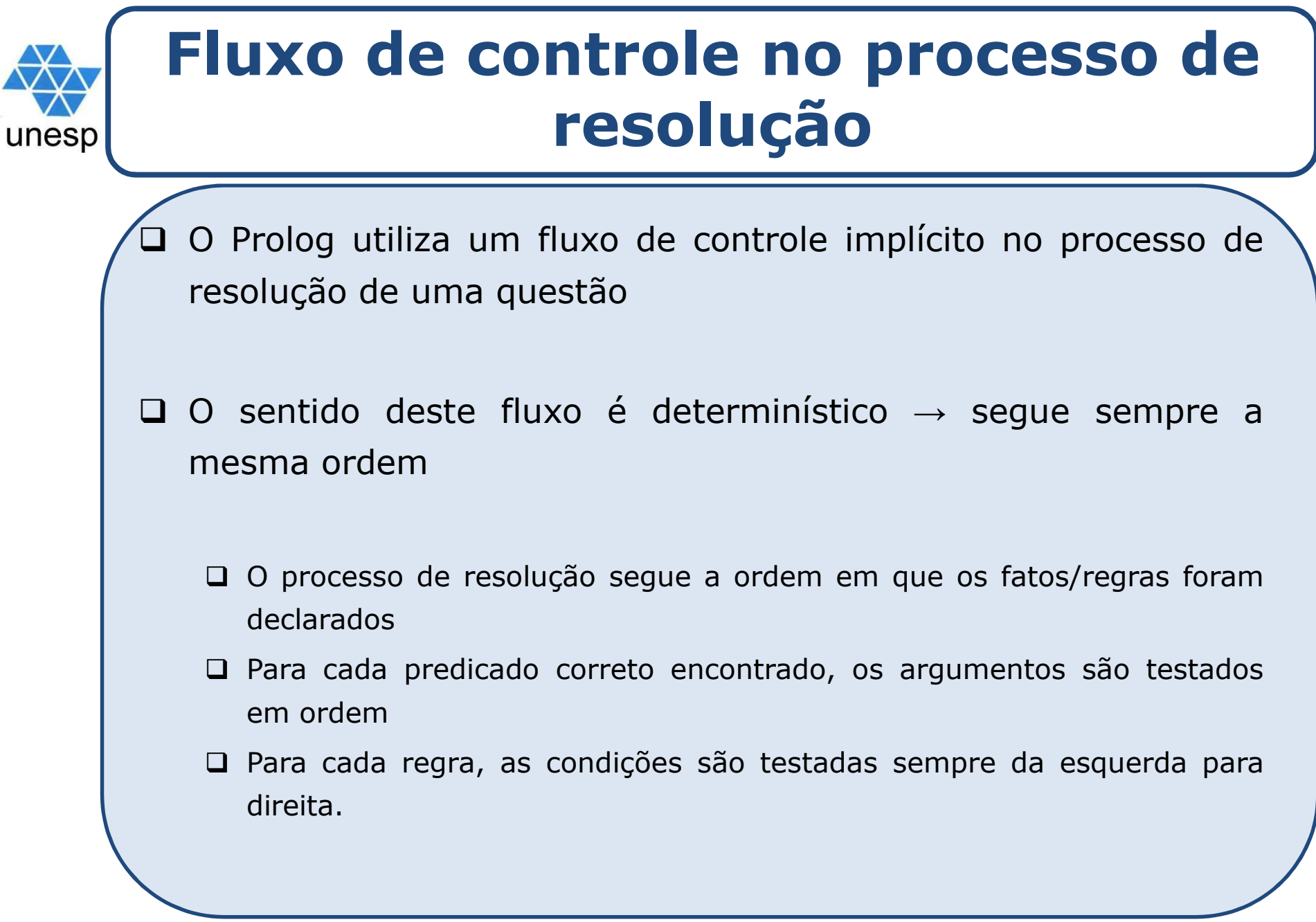

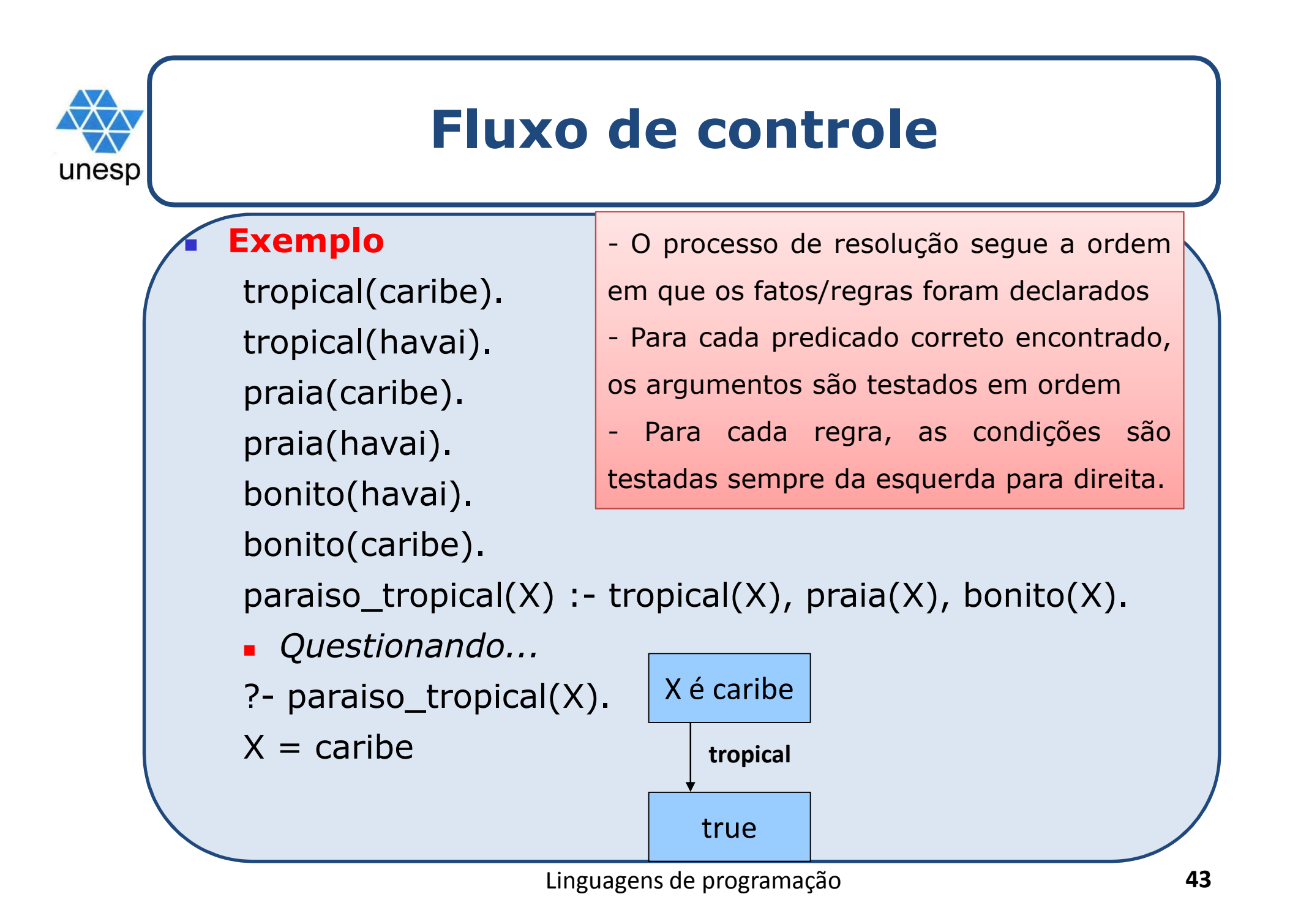

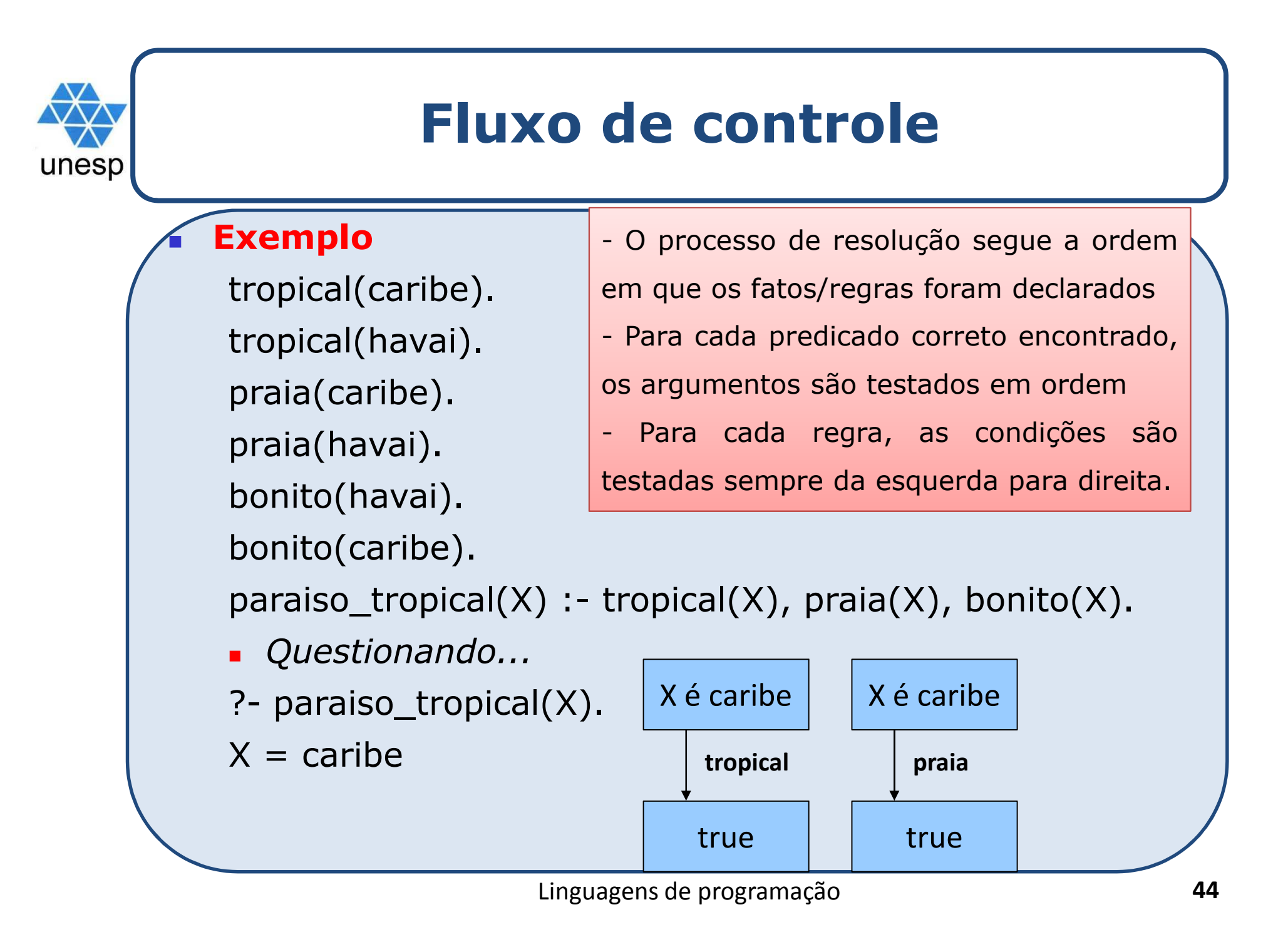

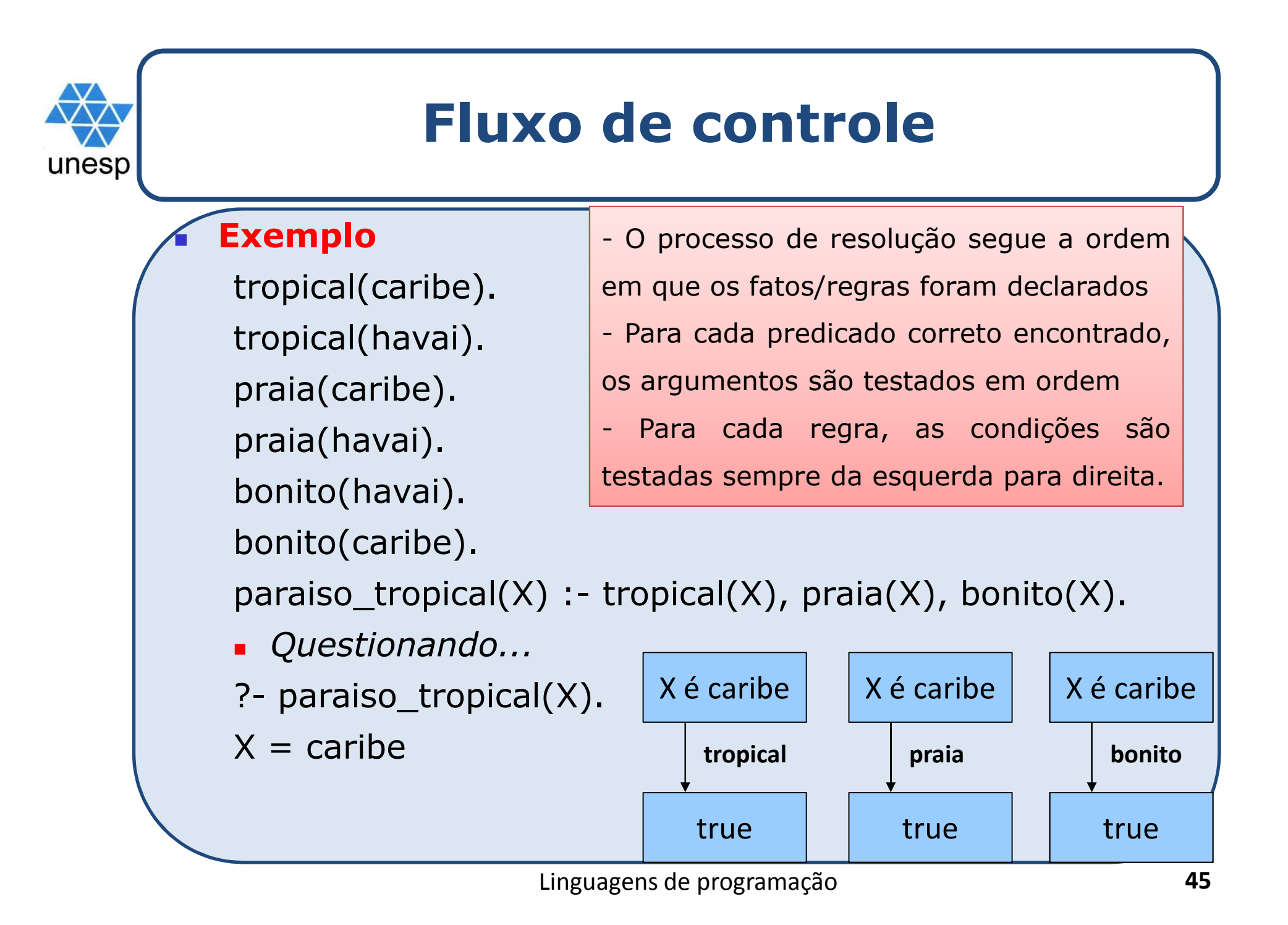

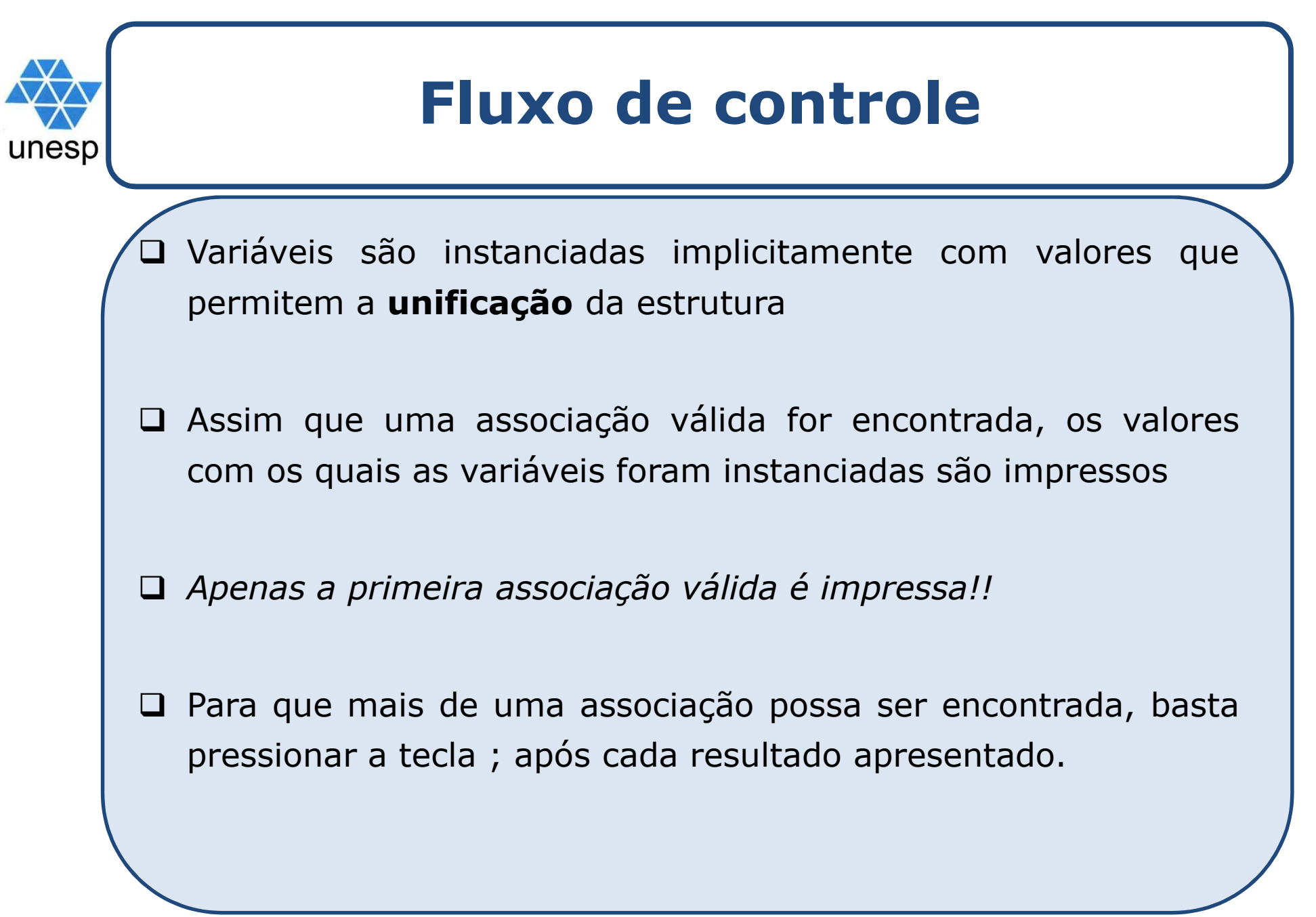

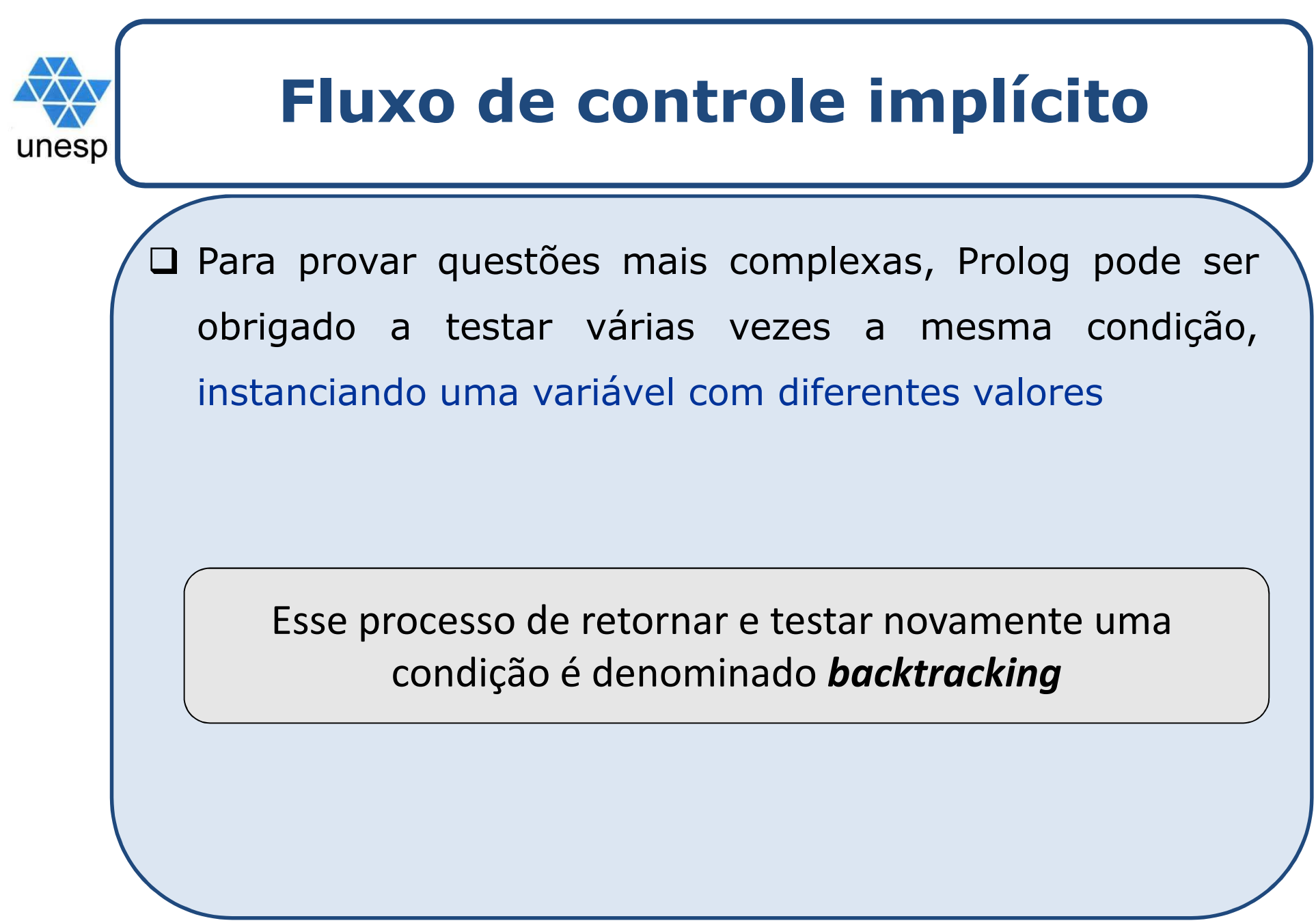

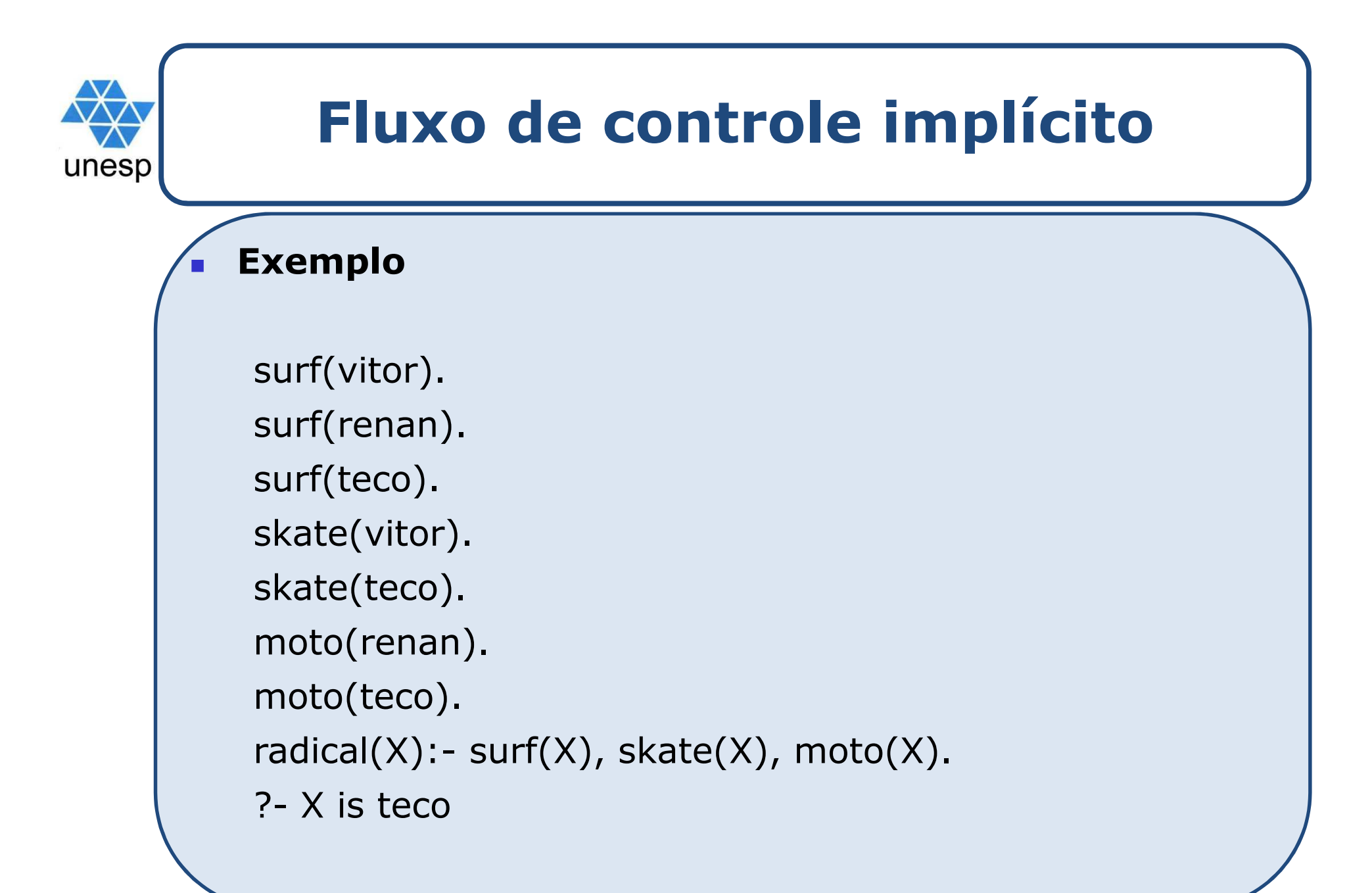

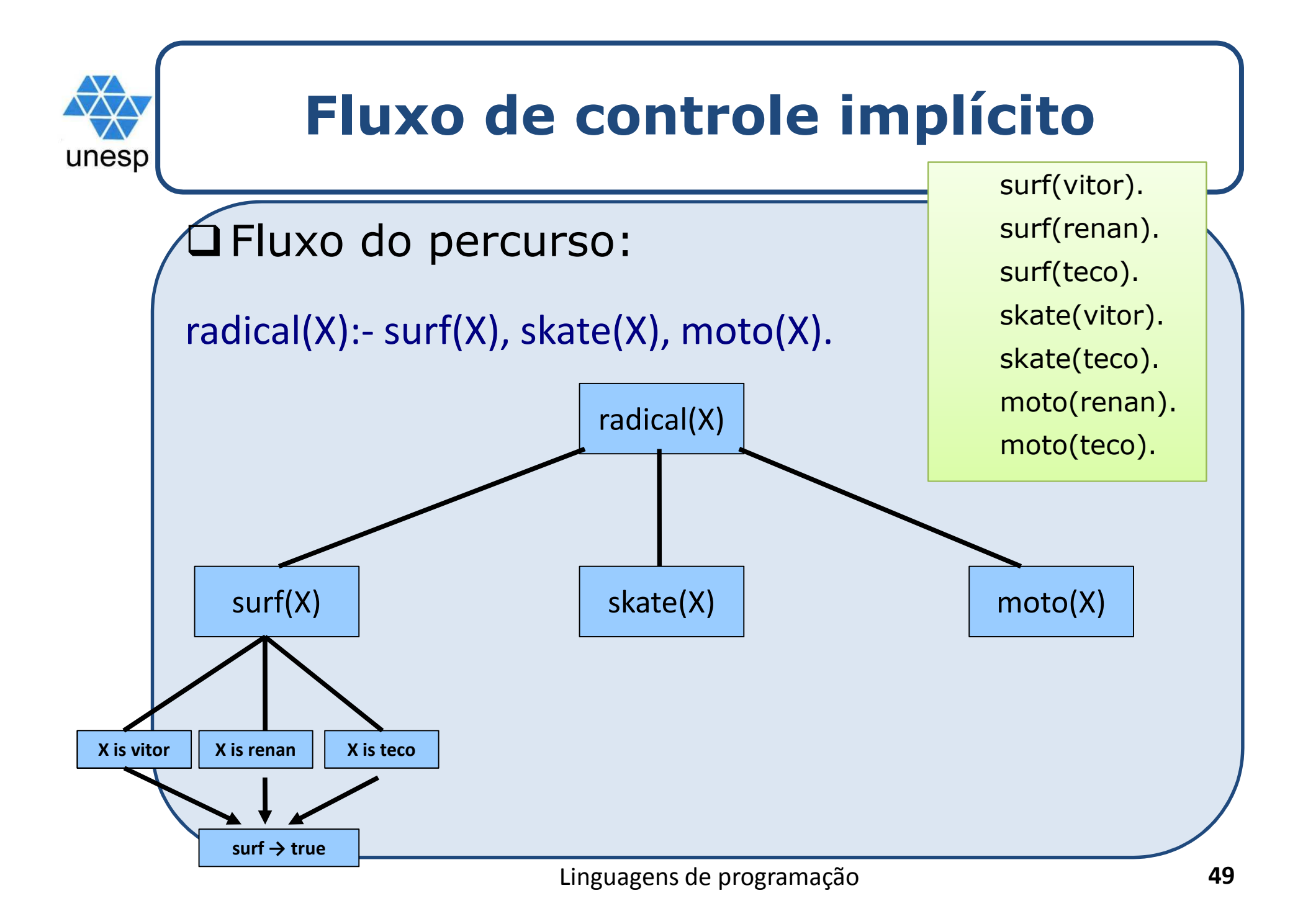

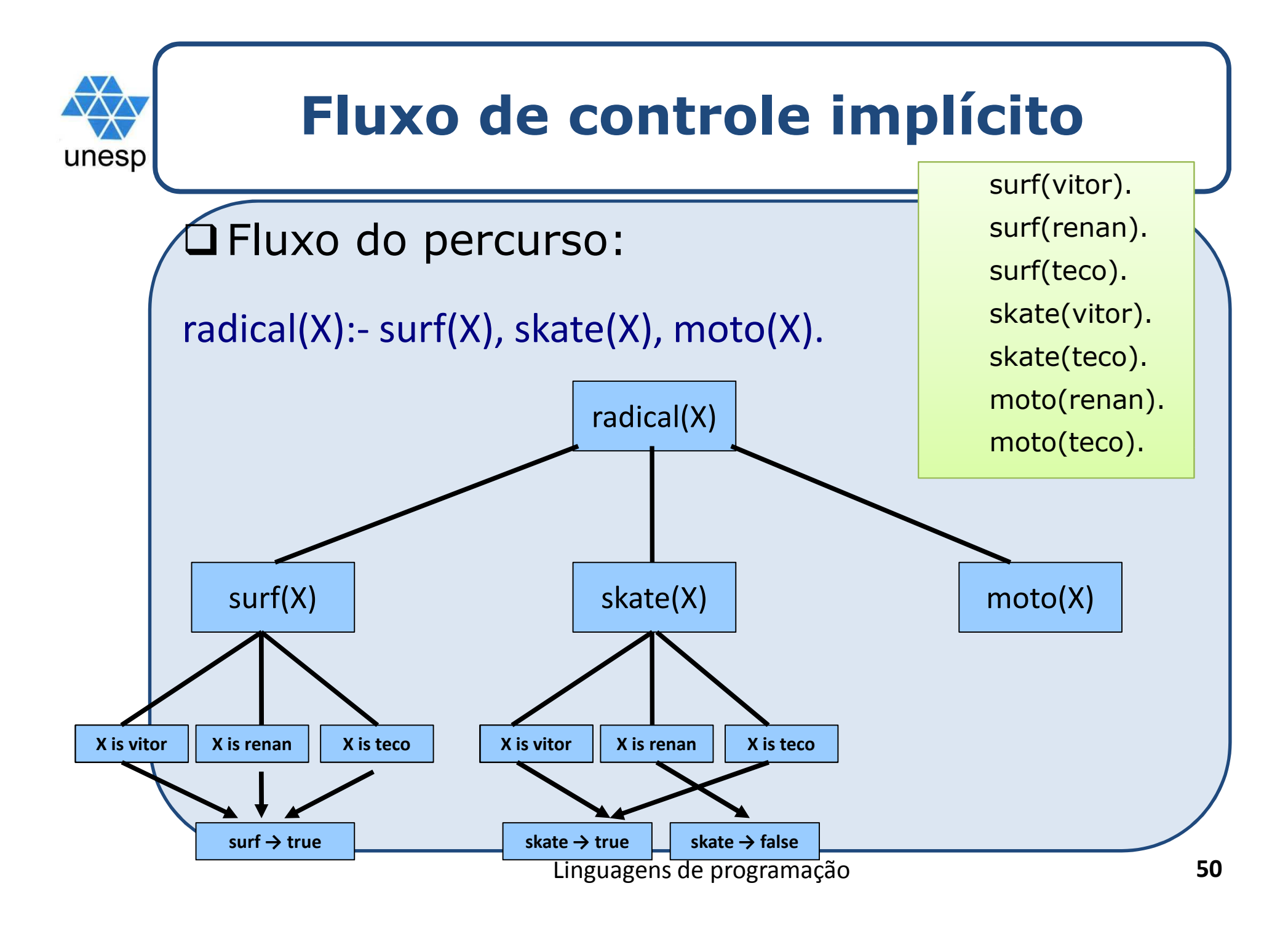

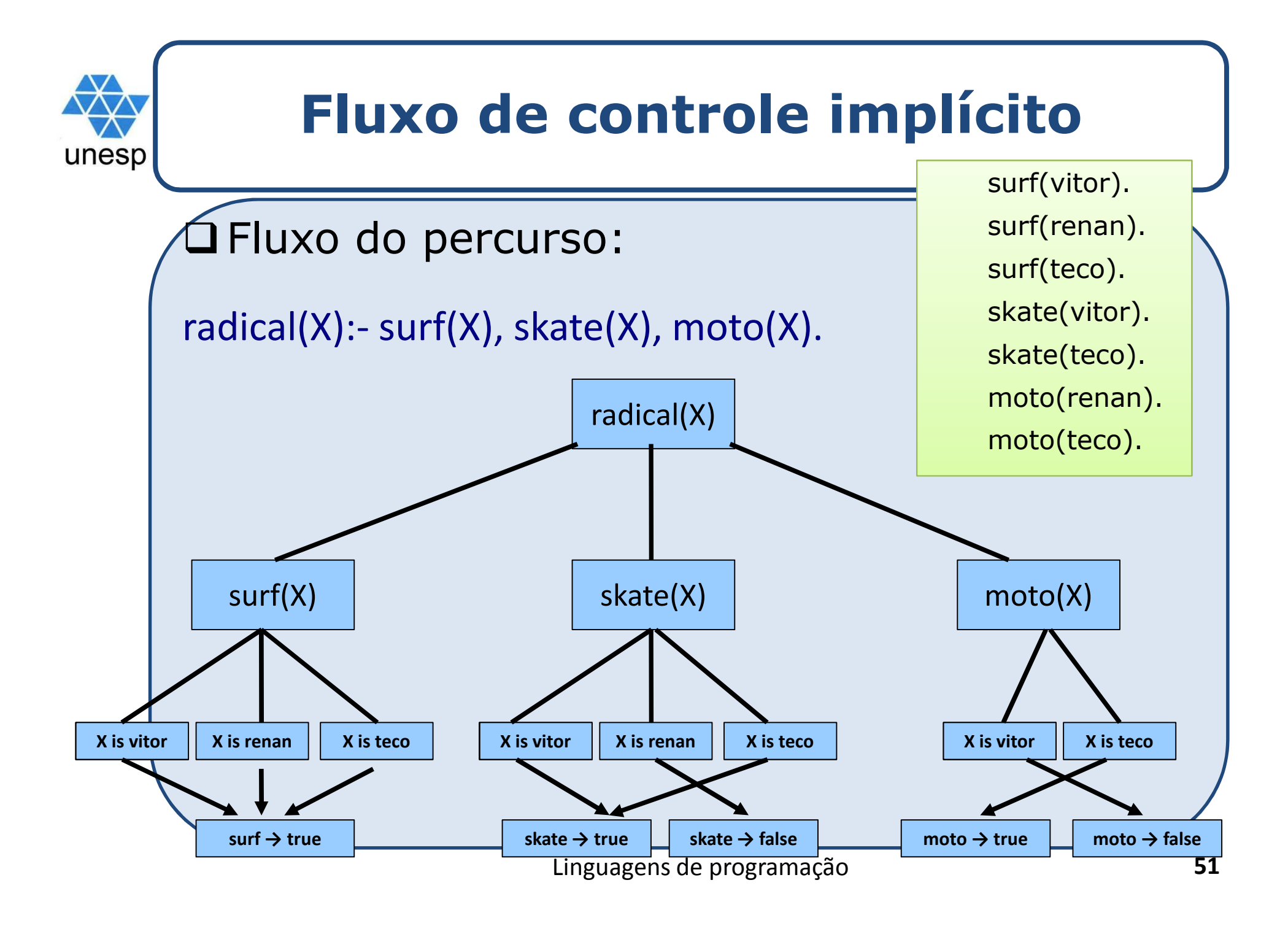

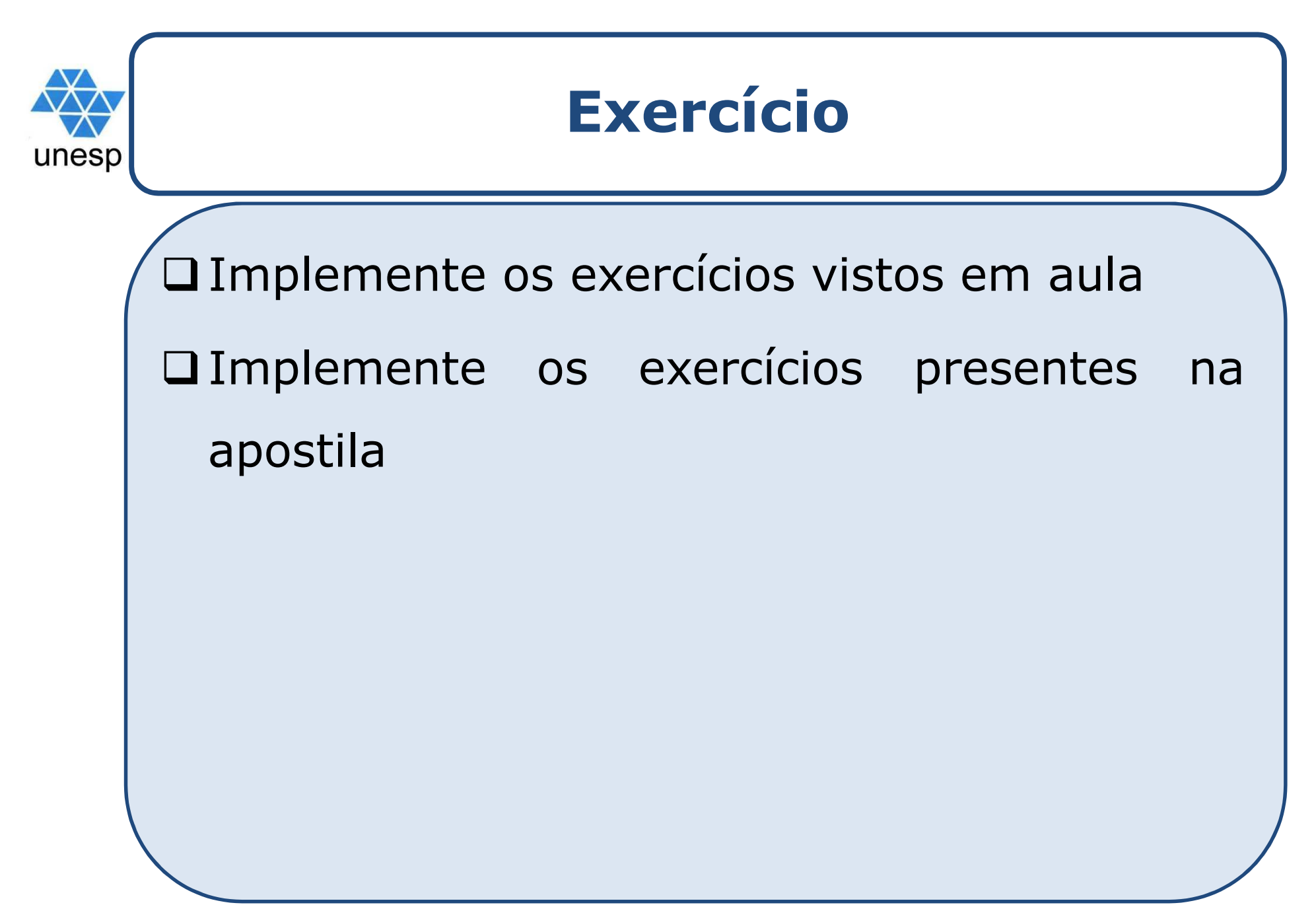